# **POINTER ANALYSIS EVERYTHING YOU NEED TO KNOW ABOUT 10 RULES**

#### **BASED ON WORK FROM**

- "Efficient and Effective Handling of Exceptions in Java Points-To Analysis" *Kastrinis G., Smaragdakis Y.* (CC'13)
- "Pick Your Contexts Well: Understanding Object-Sensitivity" *Smaragdakis Y., Bravenboer M., Lhoták O.* (POPL'11)
- "Strictly Declarative Specification of Sophisticated Points-to Analyses" *Bravenboer M., Smaragdakis Y.* (OOPSLA'09)

**University of Athens ~ PL lab (PLAST)**

Yannis Smaragdakis George Kastrinis George Balatsouras

Aggelos Biboudis Kostas Ferles George Kollias Prodromos Gerakios

```
void foo() {
    a = new A1();b = id(a);}
void bar() {
    a = new A2();b = id(a);}
A id(A a) {
    return a;
}
```
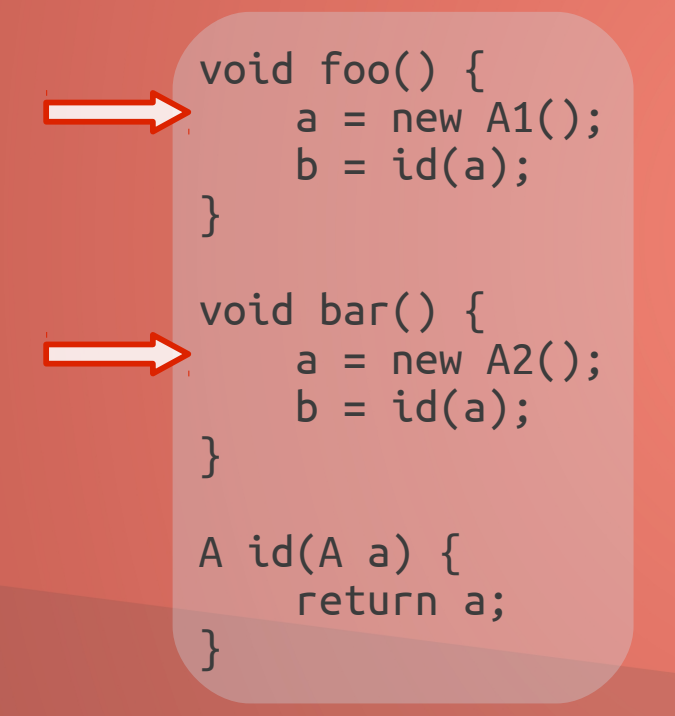

foo::a  $\rightarrow$  new A1()  $bar::a \rightarrow new A2()$ 

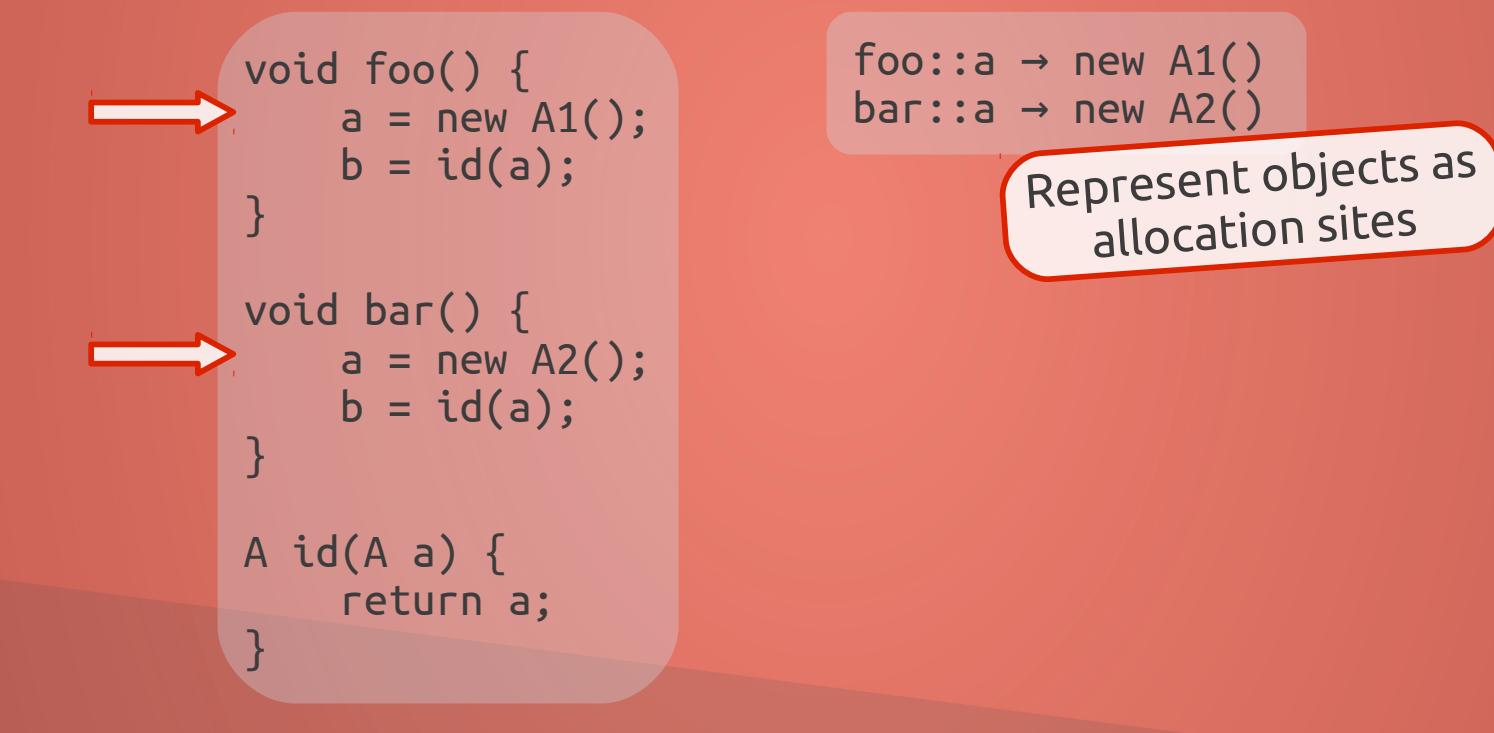

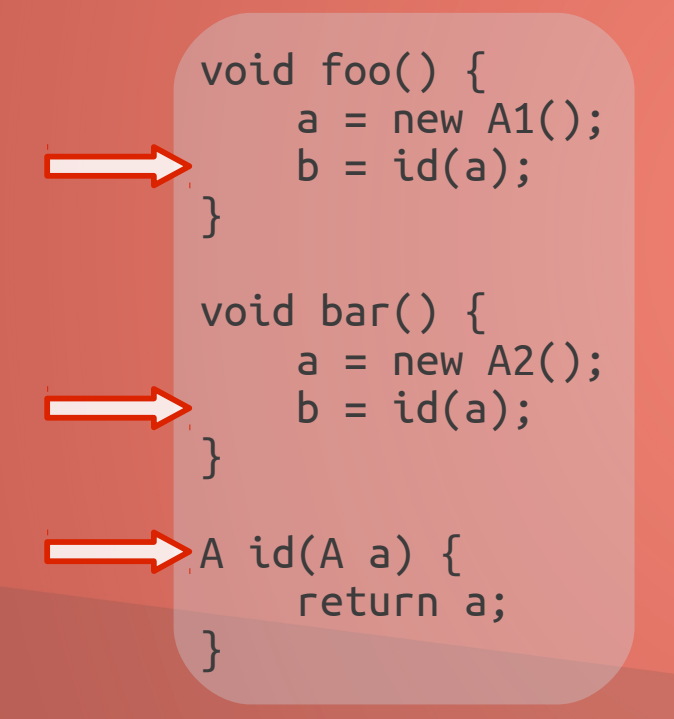

foo::a  $\rightarrow$  new A1()  $bar: a \rightarrow new A2()$  $id: a \rightarrow new A1()$ , new A2()

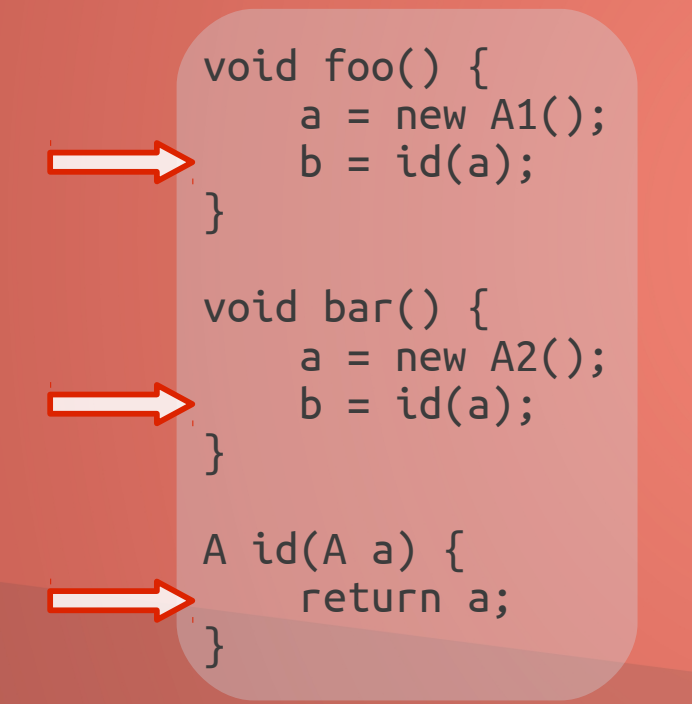

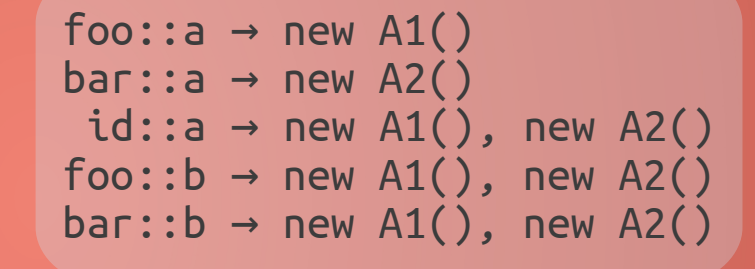

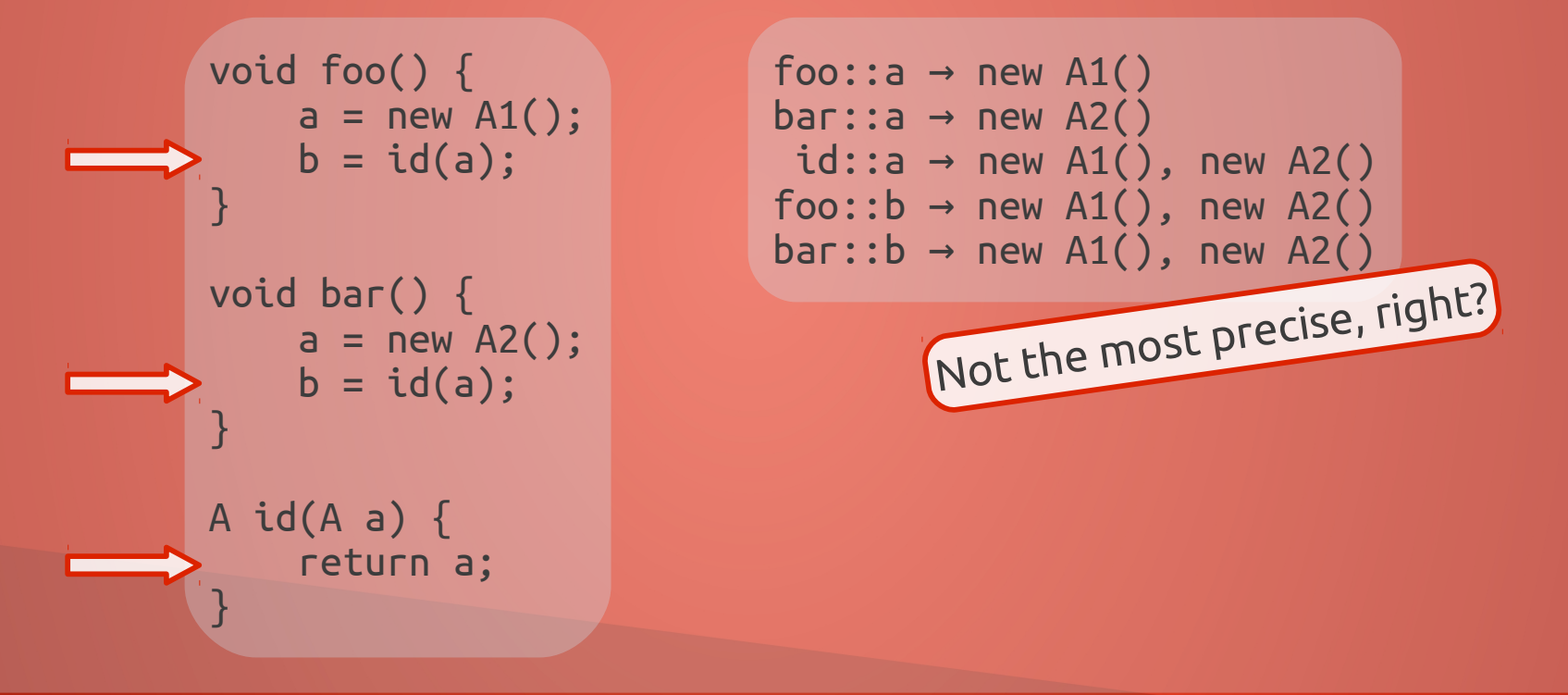

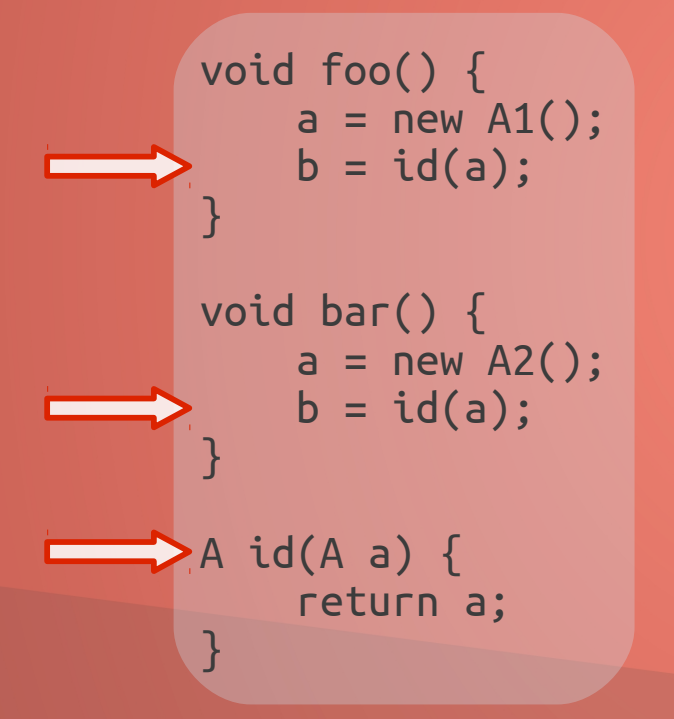

foo::a  $\rightarrow$  new A1()  $bar: a \rightarrow new A2()$  $id: a \rightarrow new A1()$ , new A2()

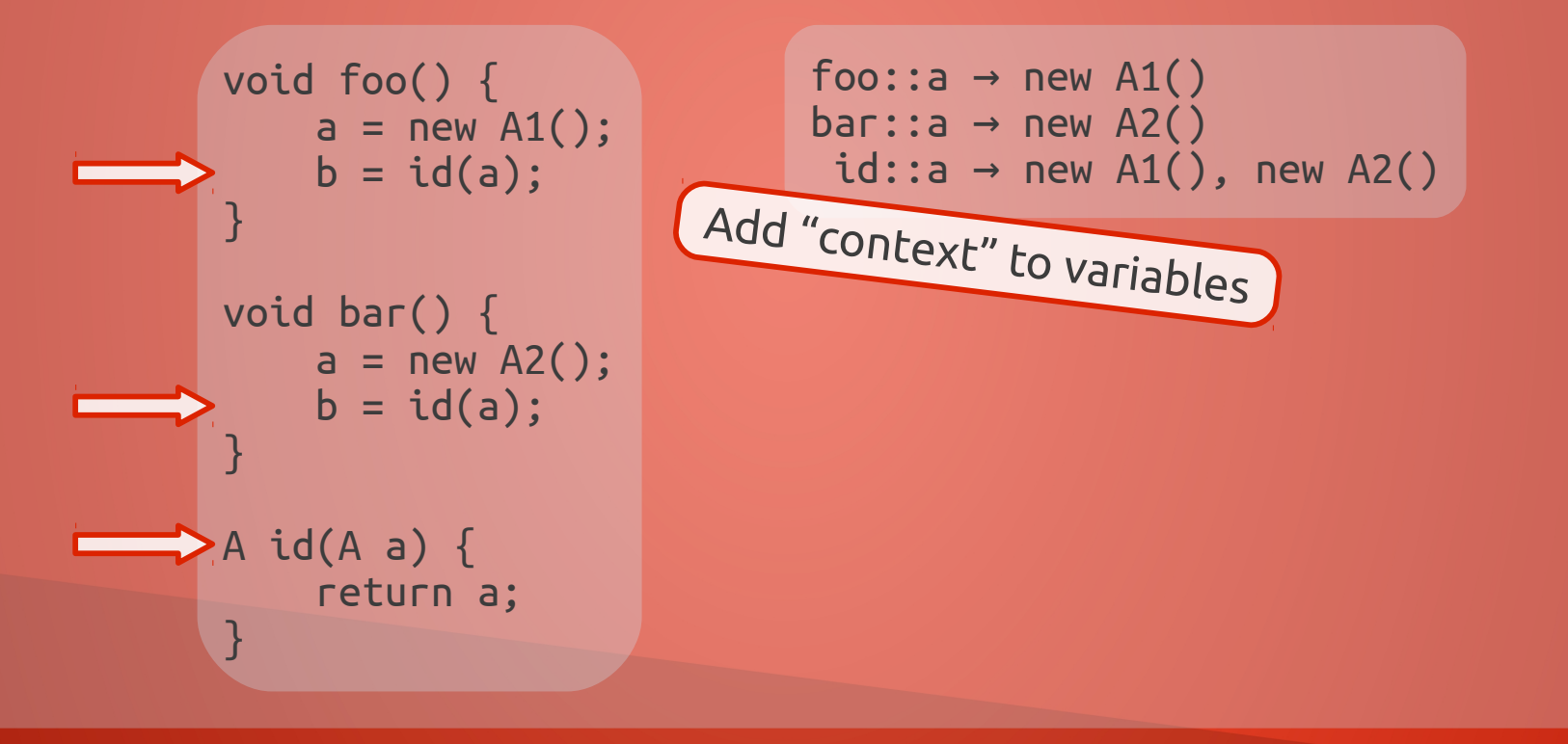

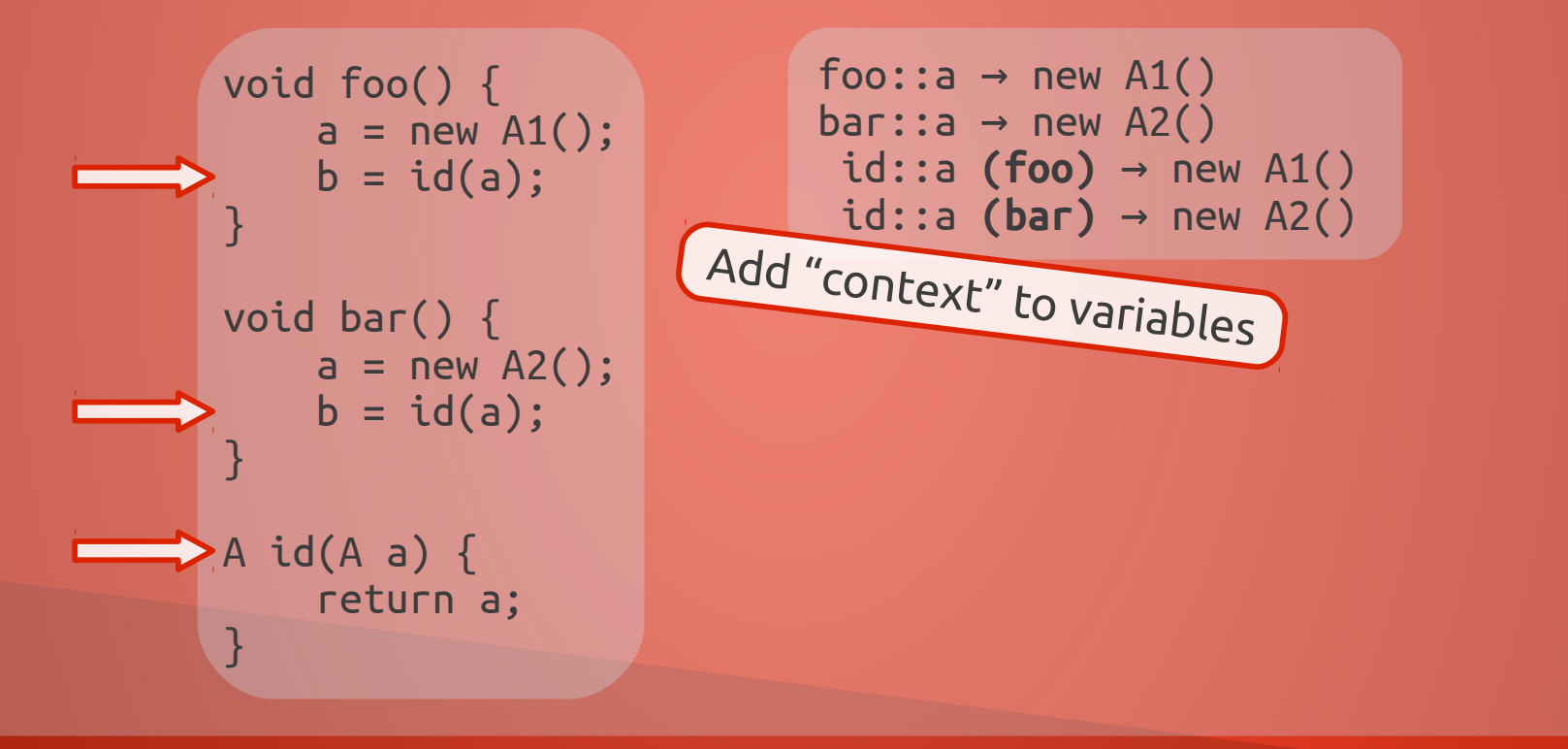

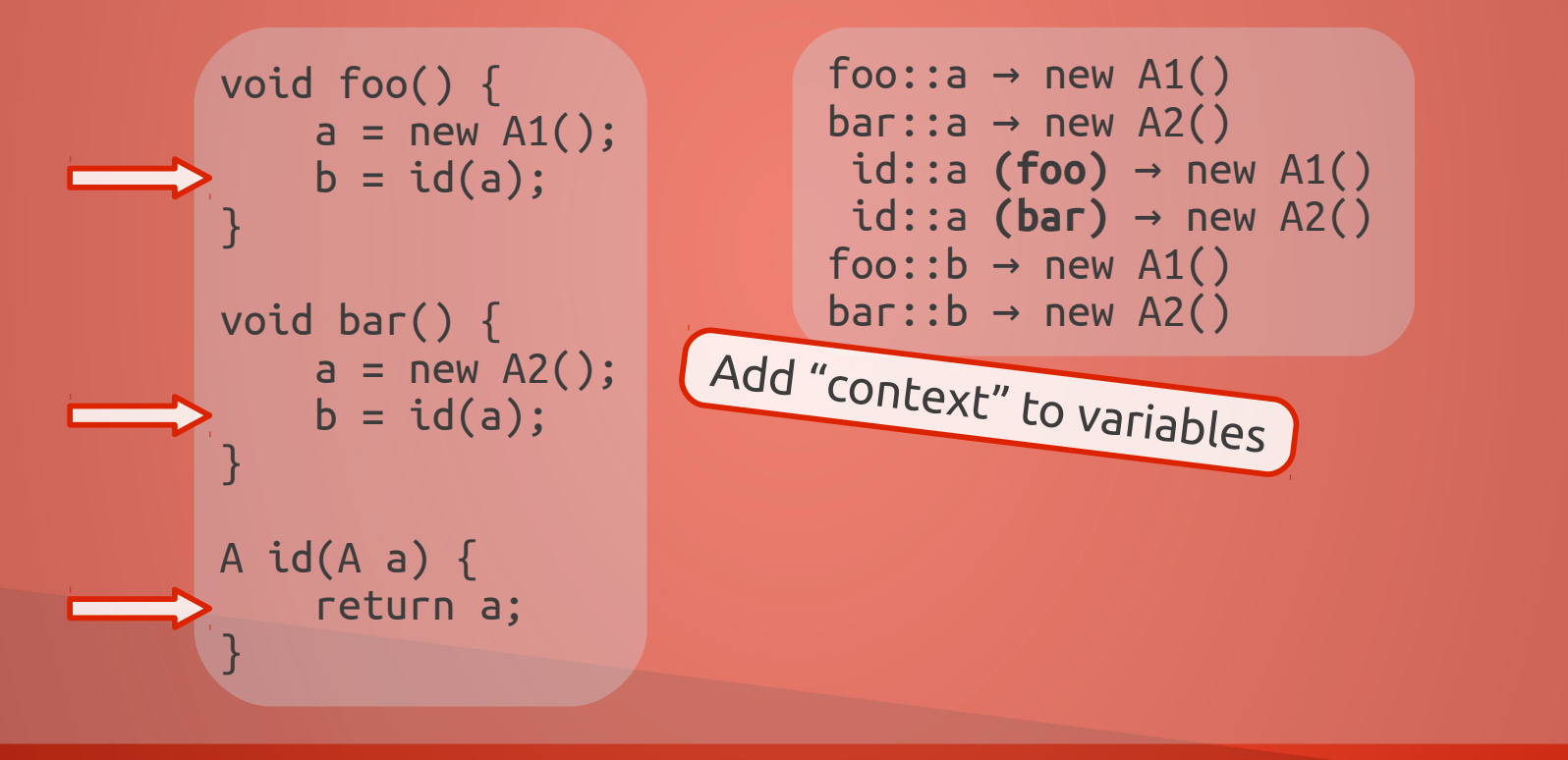

# **10 RULES? NO ALGORITHMS?**

# **10 RULES? NO ALGORITHMS?**

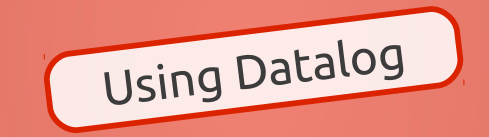

# **10 RULES? NO ALGORITHMS?**

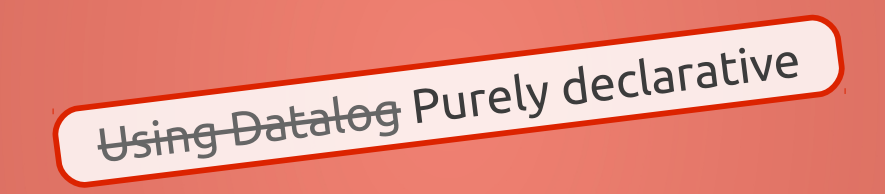

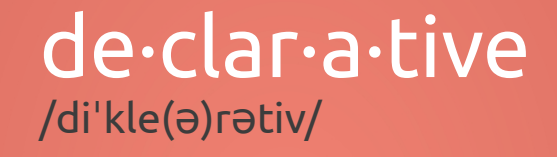

Adjective

Computing denoting high-level programming languages which can be used to solve problems without requiring the programmer to specify an exact procedure to be followed.

~ Oxford dictionaries

#### de·clar·a·tive /di'kle(a)rativ/ **From algorithms to specifications**

Adjective

Computing denoting high-level programming languages which can be used to solve problems without requiring the programmer to specify an exact procedure to be followed.

~ Oxford dictionaries

INTERPROCASSIGN(*to, calleeCtx, from, callerCtx*) ← CALLGRAPH(*invo, callerCtx, meth, calleeCtx*), ACTUALARG(*invo, i, from*), FORMALARG(*meth, i, to*).

head

INTERPROCASSIGN(*to, calleeCtx, from, callerCtx*) ← CALLGRAPH(*invo, callerCtx, meth, calleeCtx*), ACTUALARG(*invo, i, from*), FORMALARG(*meth, i, to*).

INTERPROCASSIGN(*to, calleeCtx, from, callerCtx*) ← CALLGRAPH(*invo, callerCtx, meth, calleeCtx*), ACTUALARG(*invo, i, from*), FORMALARG(*meth, i, to*).

body

INTERPROCASSIGN(*to, calleeCtx, from, callerCtx*) ← CALLGRAPH(*invo, callerCtx, meth, calleeCtx*), ACTUALARG(*invo, i, from*), FORMALARG(*meth, i, to*).

Outpu<sup>t</sup> relations in red

INTERPROCASSIGN(*to, calleeCtx, from, callerCtx*) ← CALLGRAPH(*invo, callerCtx, meth, calleeCtx*), ACTUALARG(*invo, i, from*), FORMALARG(*meth, i, to*). Input relations in blue

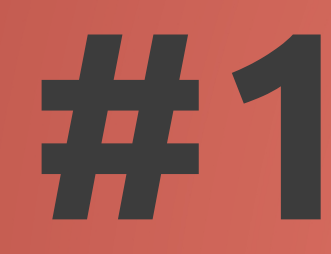

meth(..,from,..)

INTERPROCASSIGN(*to, calleeCtx, from, callerCtx*) ← CALLGRAPH(*invo, callerCtx, meth, calleeCtx*), ACTUALARG(*invo, i, from*), FORMALARG(*meth, i, to*).

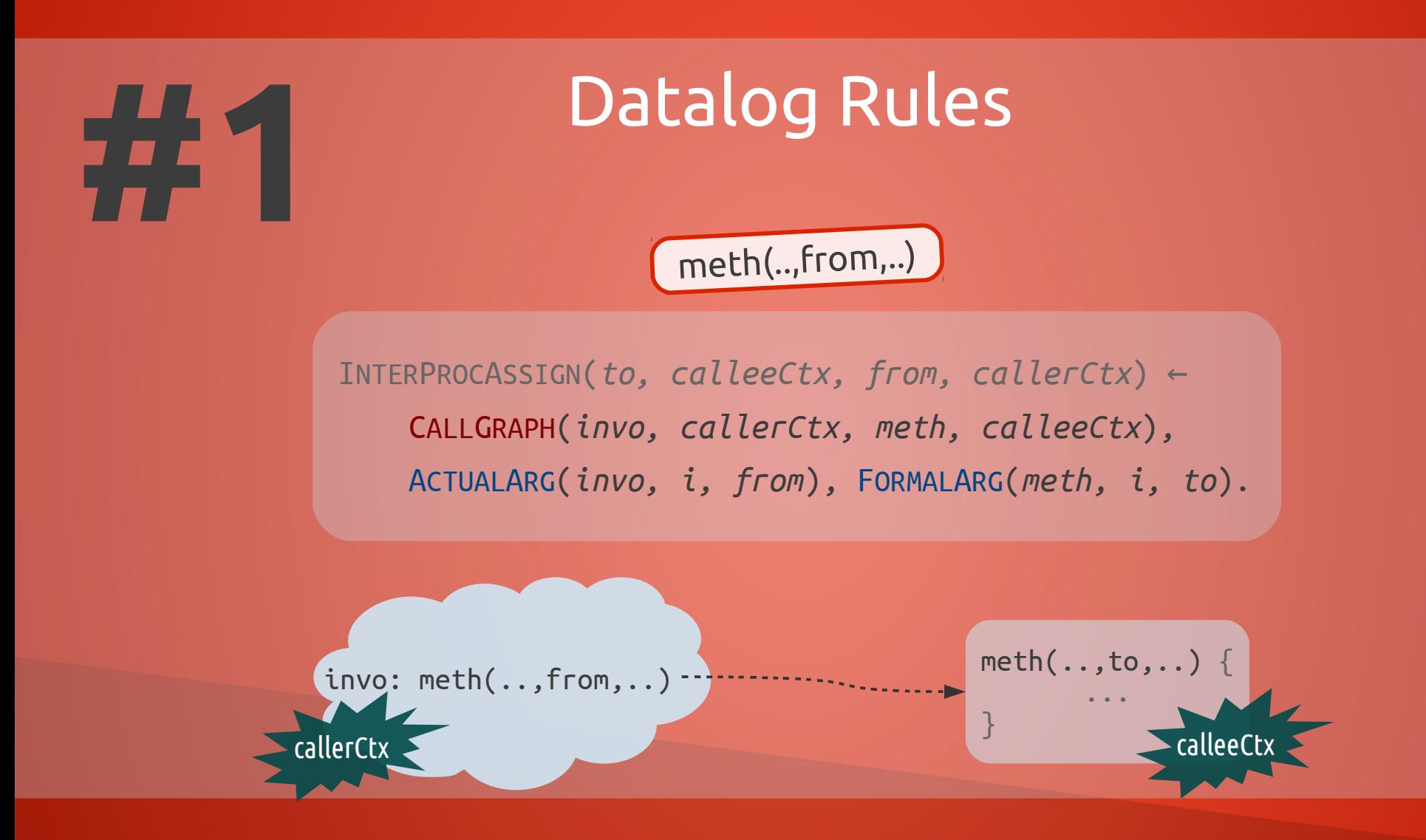

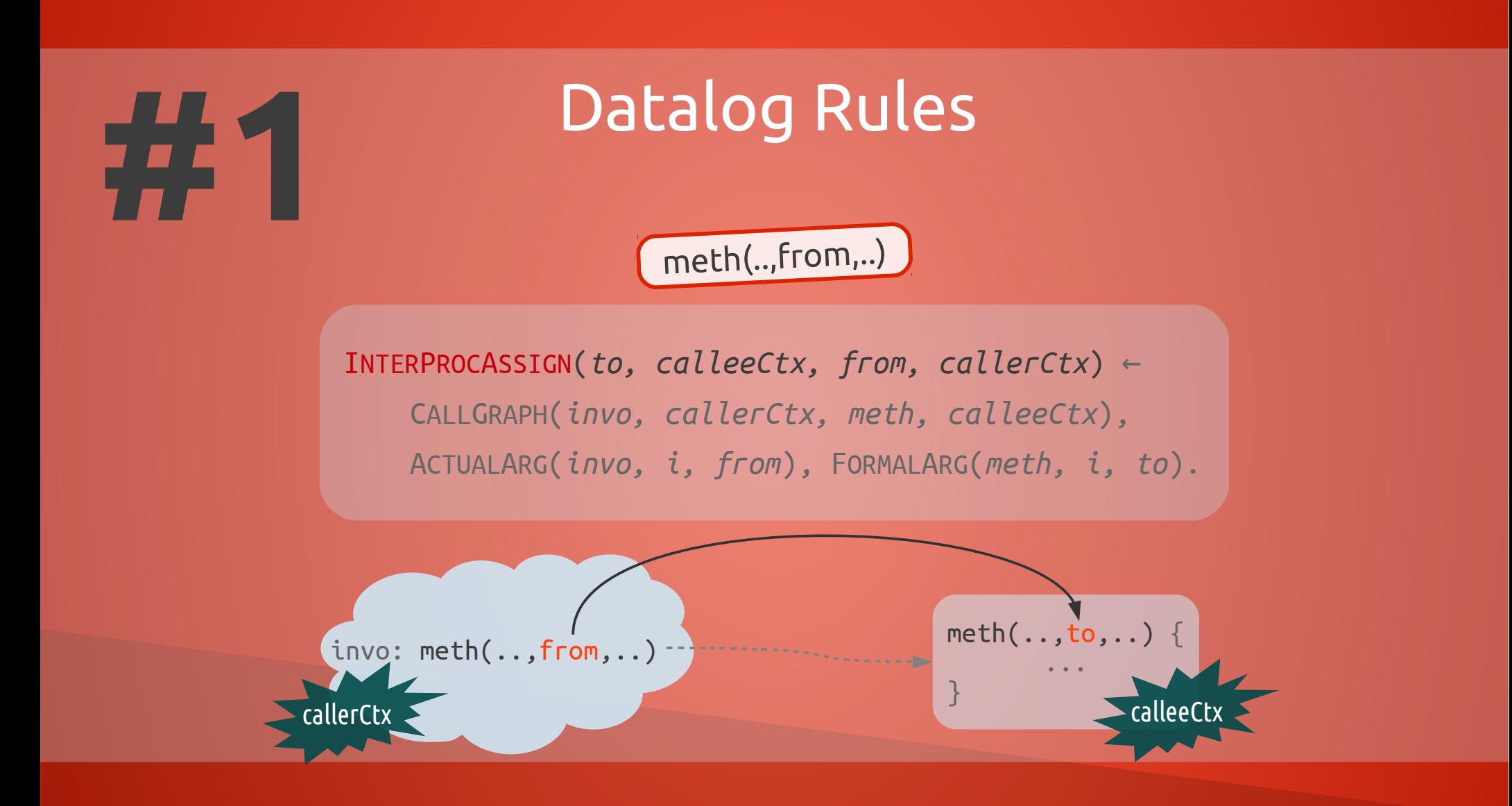

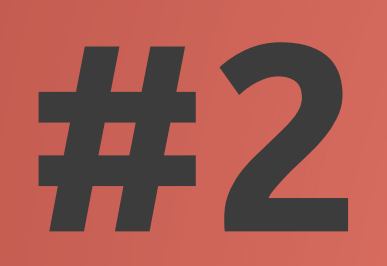

 $to = \text{meth}(...)$ 

INTERPROCASSIGN(*to, callerCtx, from, calleeCtx*) ← CALLGRAPH(*invo, callerCtx, meth, calleeCtx*), ACTUALRETURN(*invo, to*), FORMALRETURN(*meth, from*).

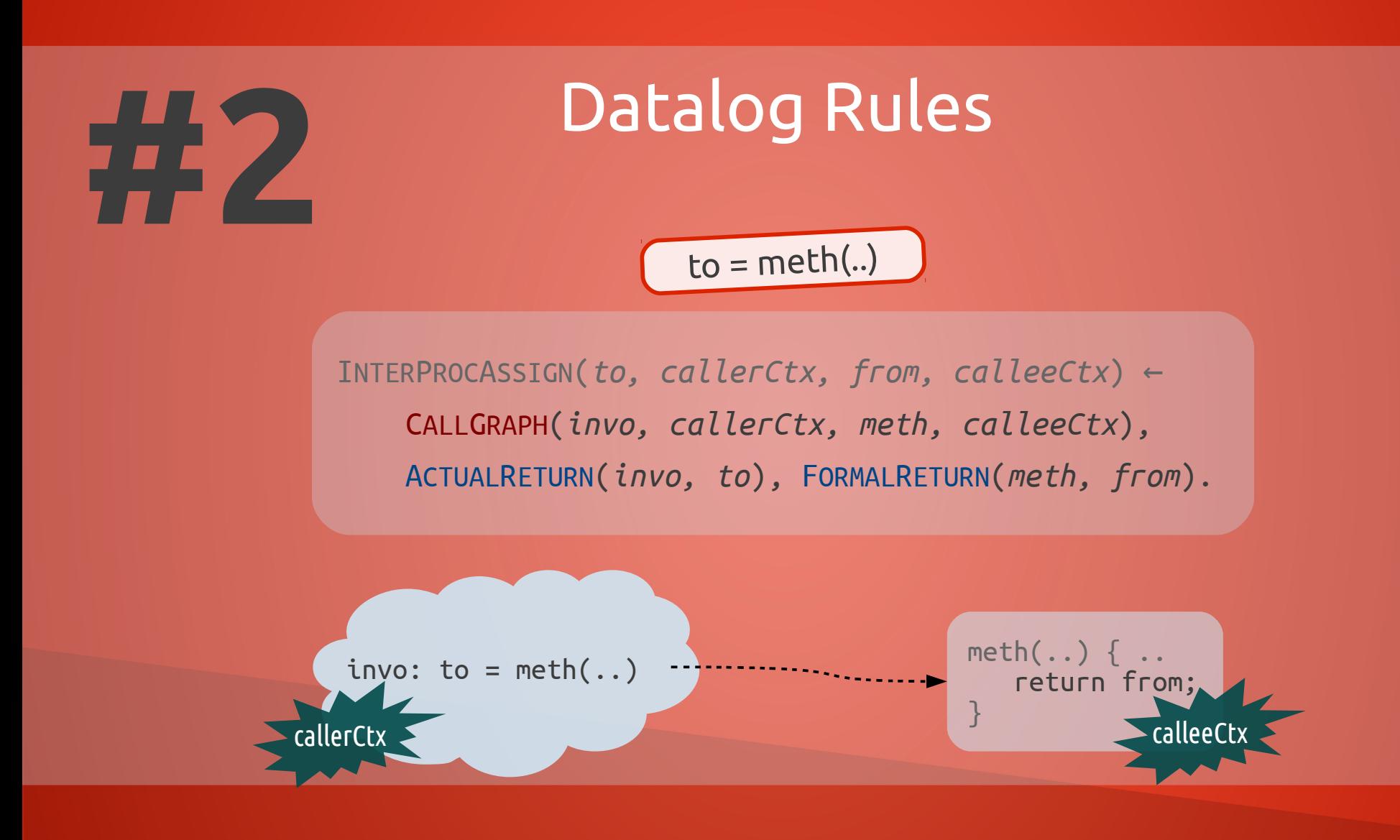

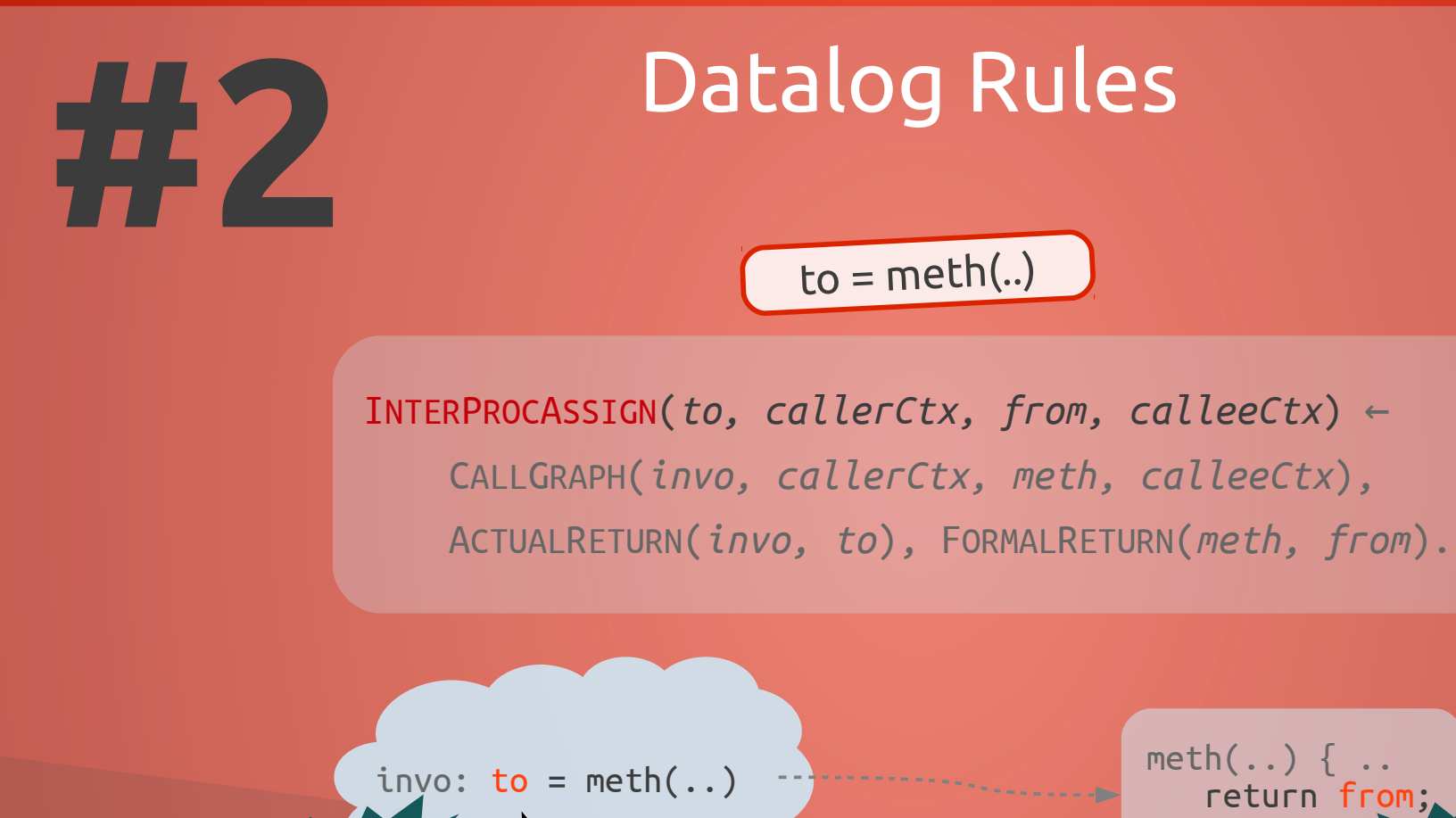

George Kastrinis ~ University of Athens ~ PLAST lab

callerCtx calleeCtx

}

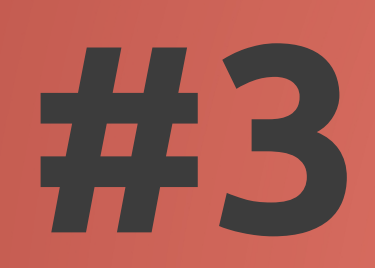

 $var = new A()$ 

**RECORD**(*heap, ctx*) = *hctx*, VARPOINTSTO(*var, ctx, heap, hctx*) ← REACHABLE(*meth, ctx*), ALLOC(*var, heap, meth*).

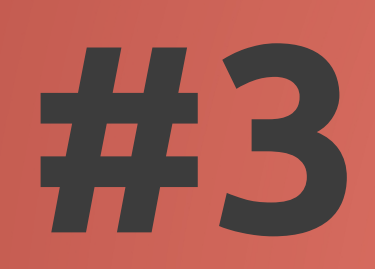

 $var = new A()$ 

**RECORD**(*heap, ctx*) = *hctx*, VARPOINTSTO(*var, ctx, heap, hctx*) ← REACHABLE(*meth, ctx*), ALLOC(*var, heap, meth*).

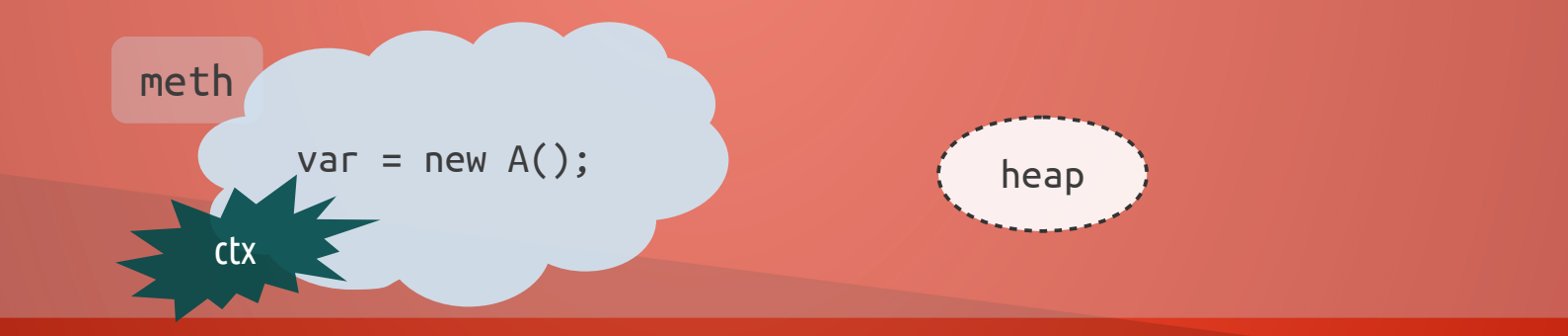

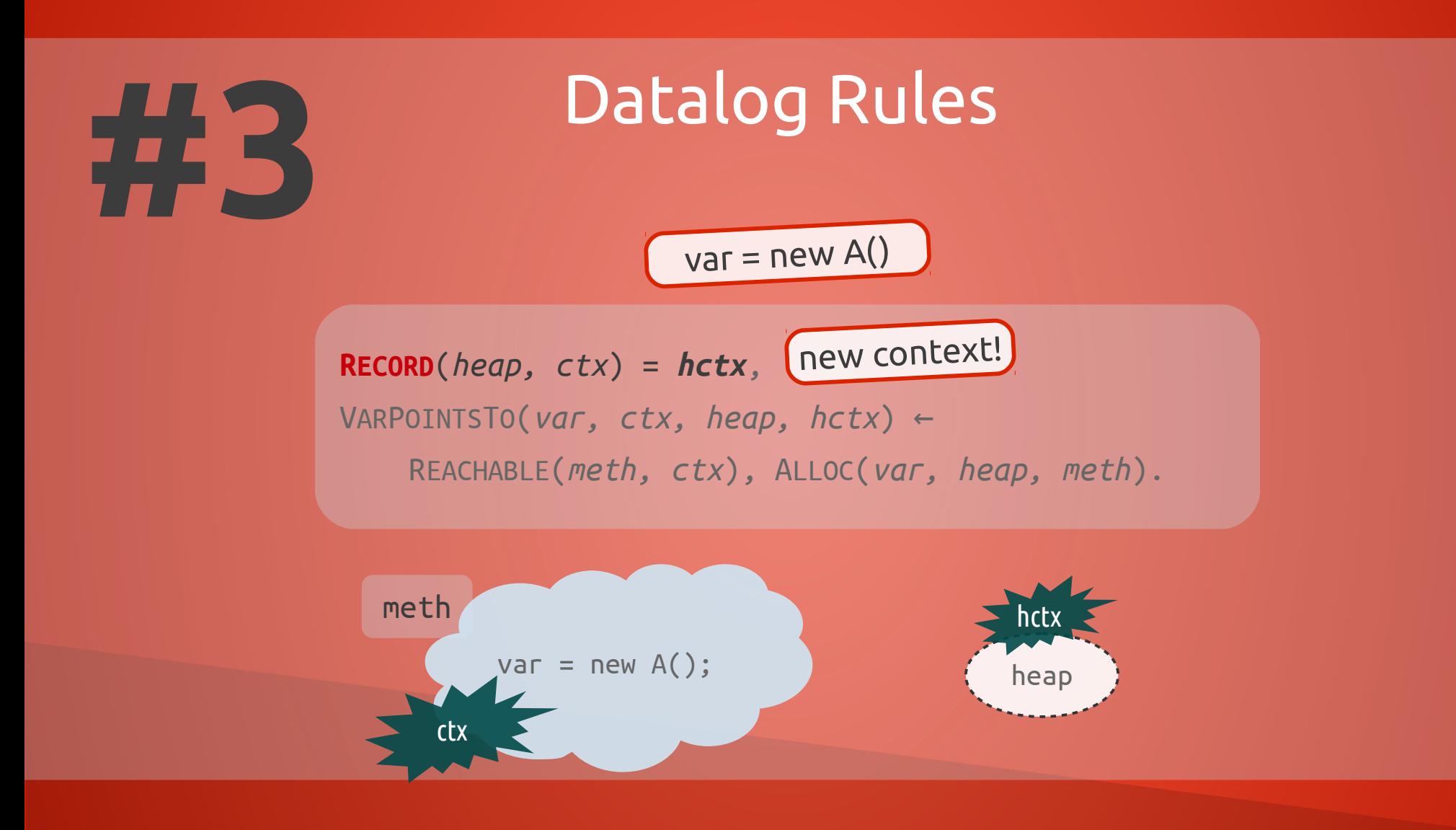

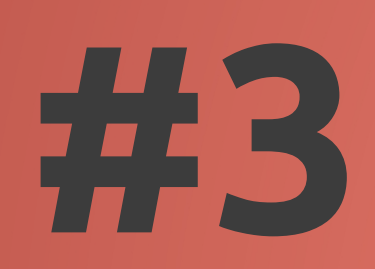

 $var = new A()$ 

**RECORD**(*heap, ctx*) = *hctx*, VARPOINTSTO(*var, ctx, heap, hctx*) ← REACHABLE(*meth, ctx*), ALLOC(*var, heap, meth*).

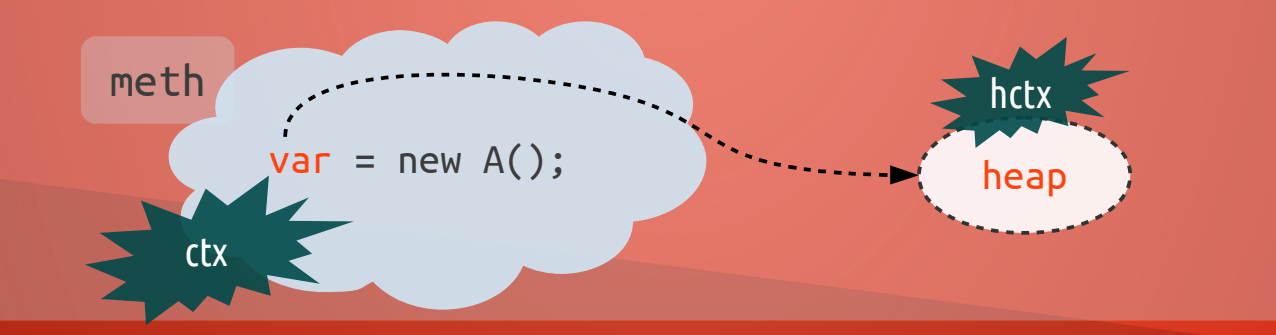

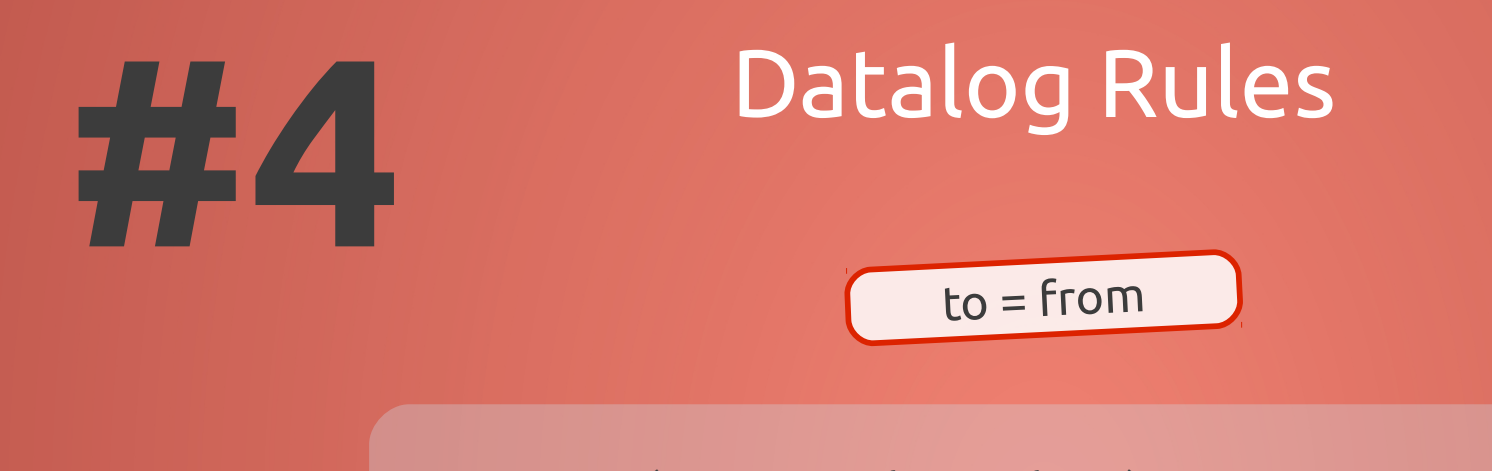

VARPOINTSTO(*to, ctx, heap, hctx*) ← VARPOINTSTO(*from, ctx, heap, hctx*), MOVE(*to, from*).

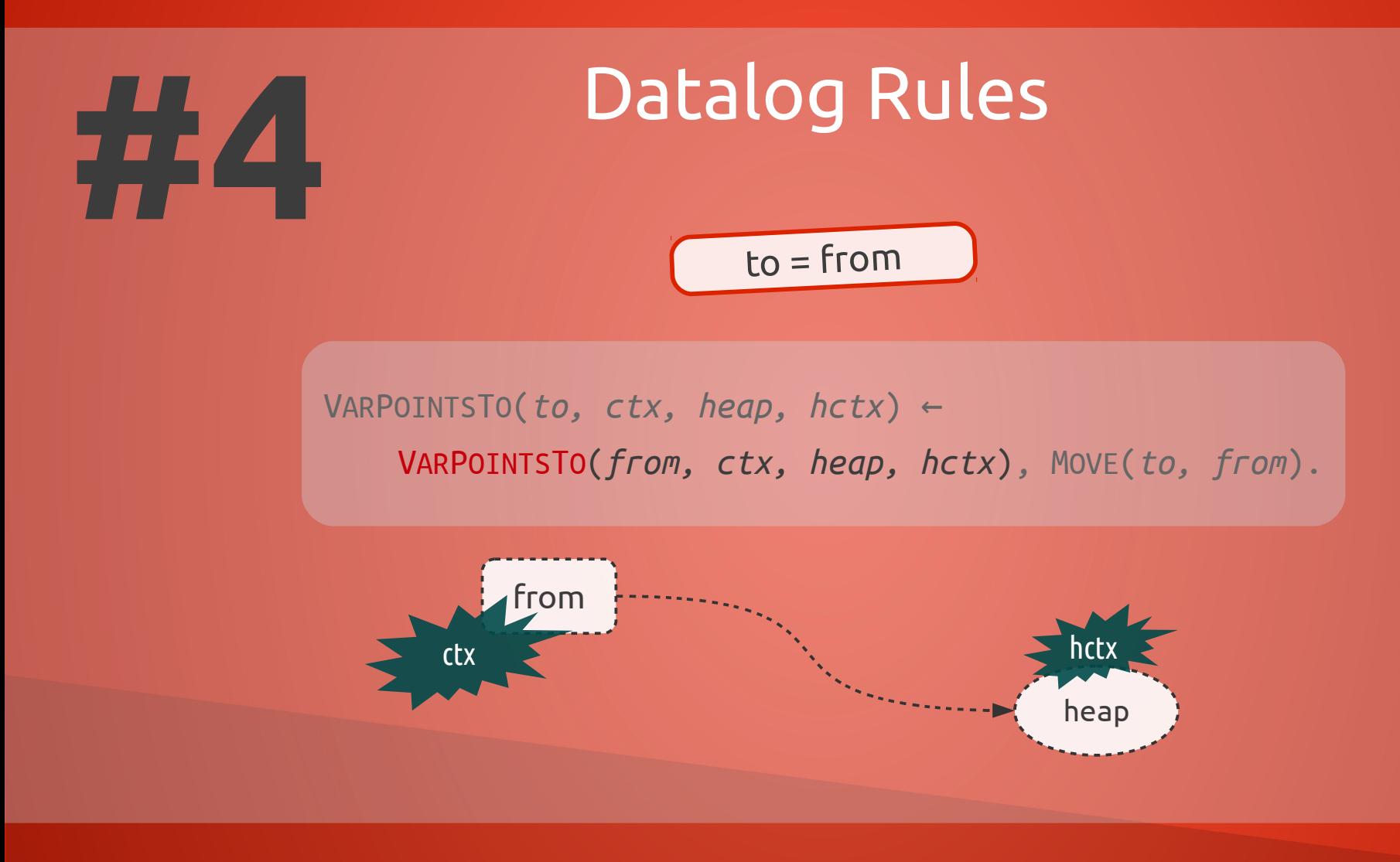

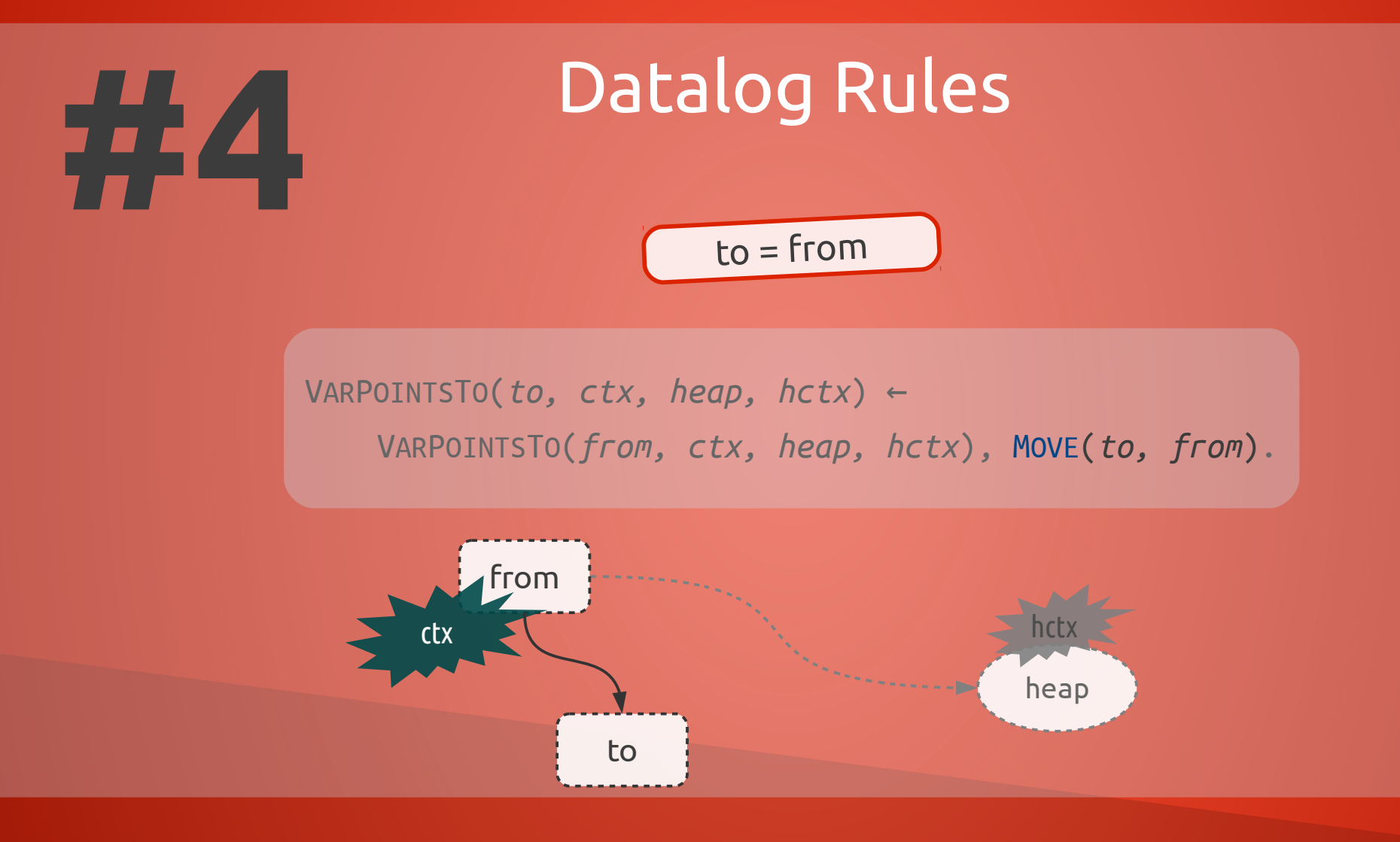
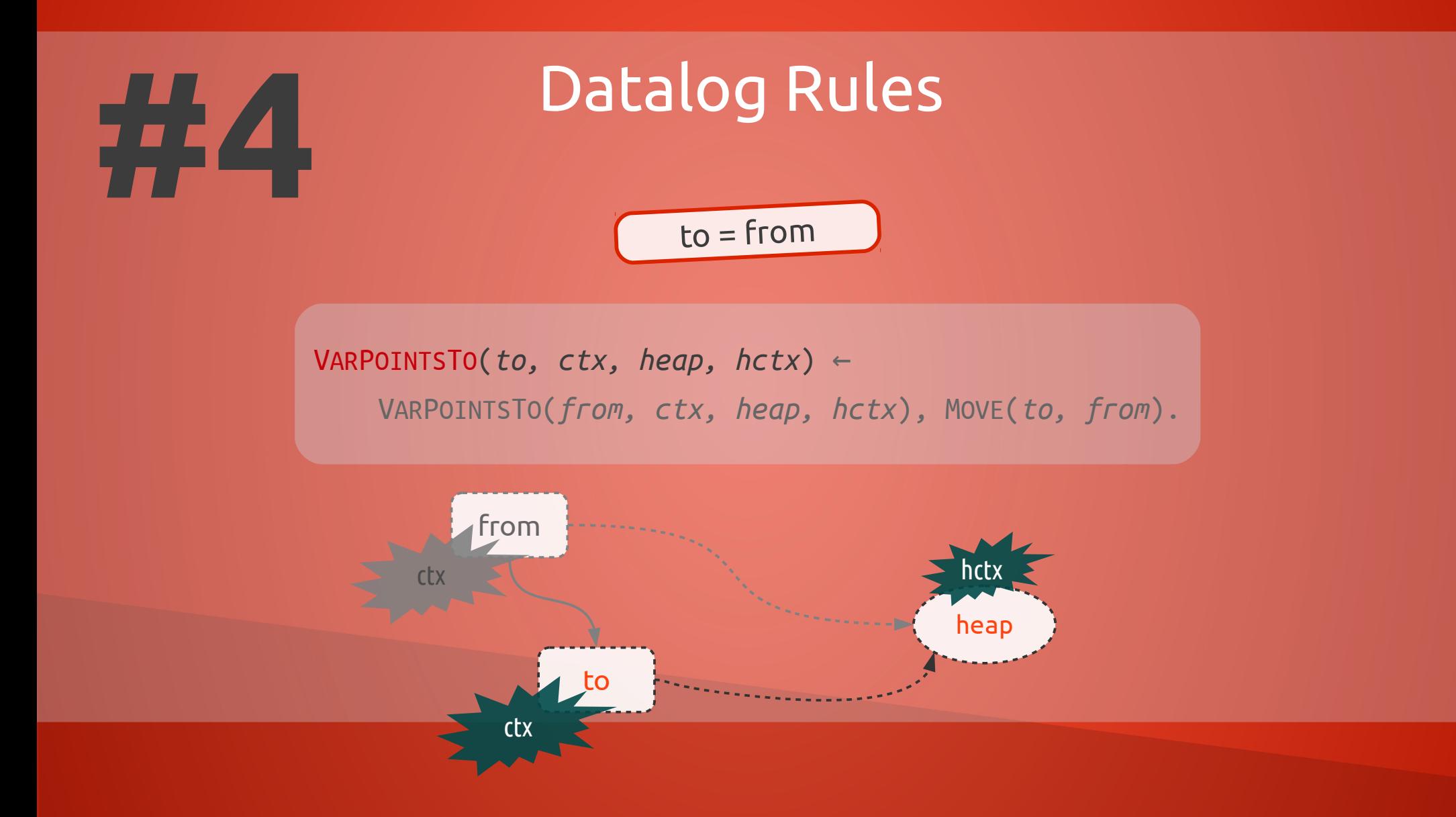

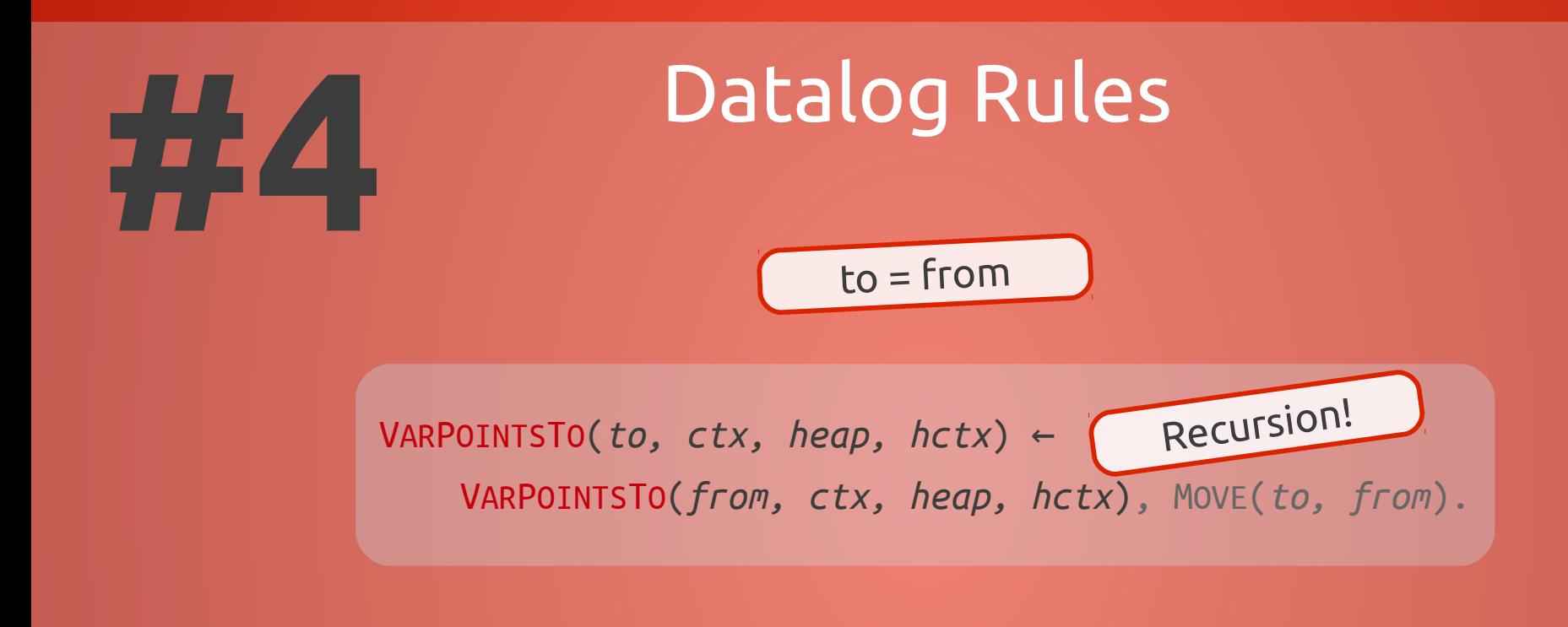

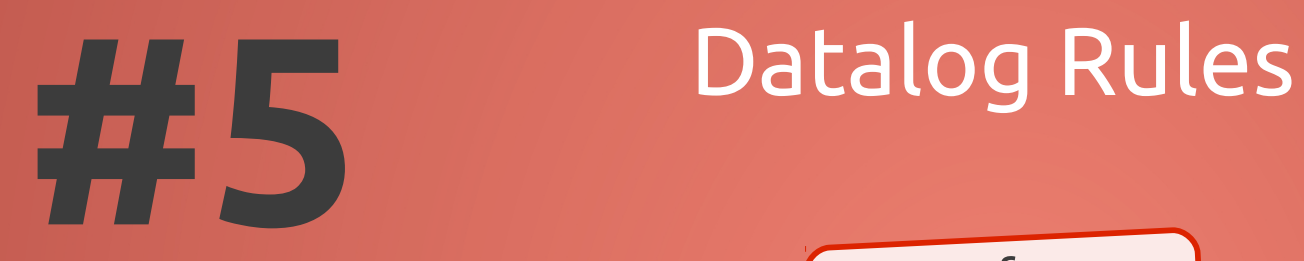

VARPOINTSTO(*to, toCtx, heap, hctx*) ← INTERPROCASSIGN(*to, toCtx, from, fromCtx*), VARPOINTSTO(*from, fromCtx, heap, hctx*).

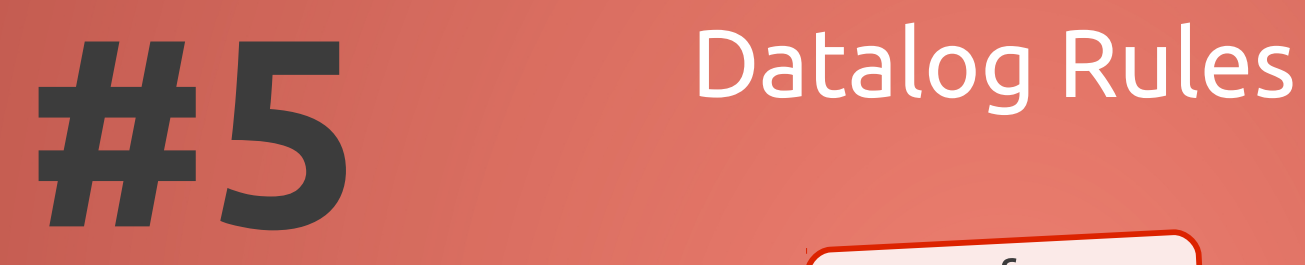

VARPOINTSTO(*to, toCtx, heap, hctx*) ← INTERPROCASSIGN(*to, toCtx, from, fromCtx*), VARPOINTSTO(*from, fromCtx, heap, hctx*).

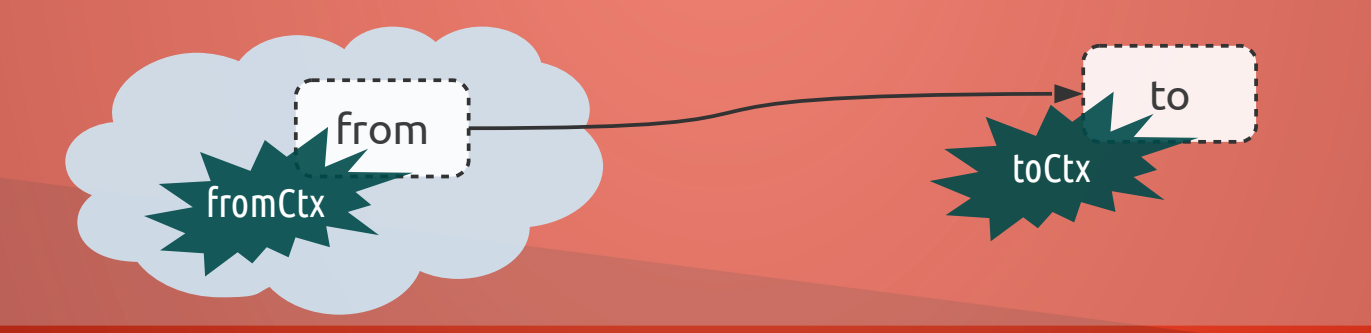

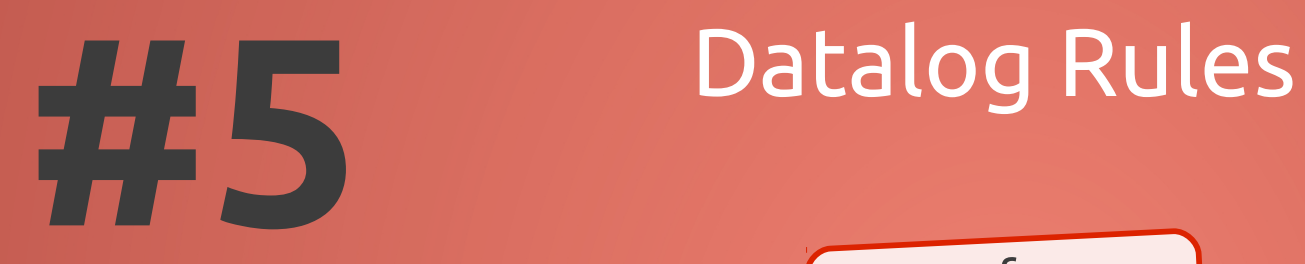

VARPOINTSTO(*to, toCtx, heap, hctx*) ← INTERPROCASSIGN(*to, toCtx, from, fromCtx*), VARPOINTSTO(*from, fromCtx, heap, hctx*).

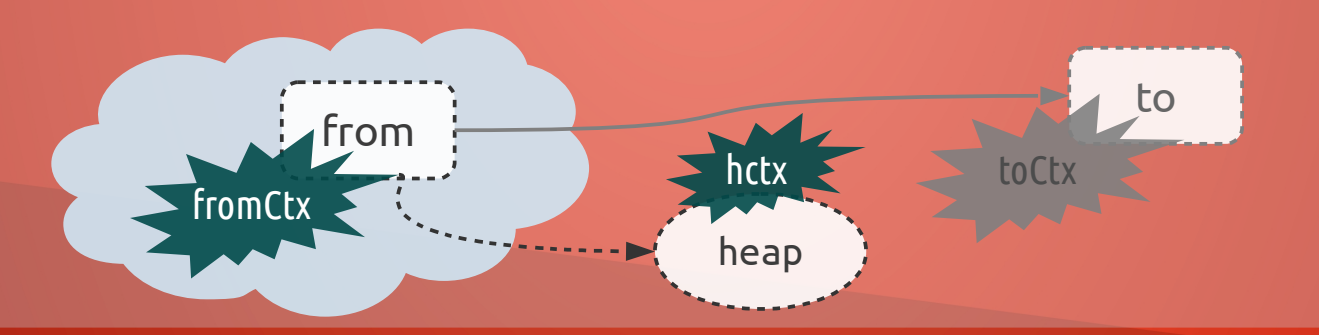

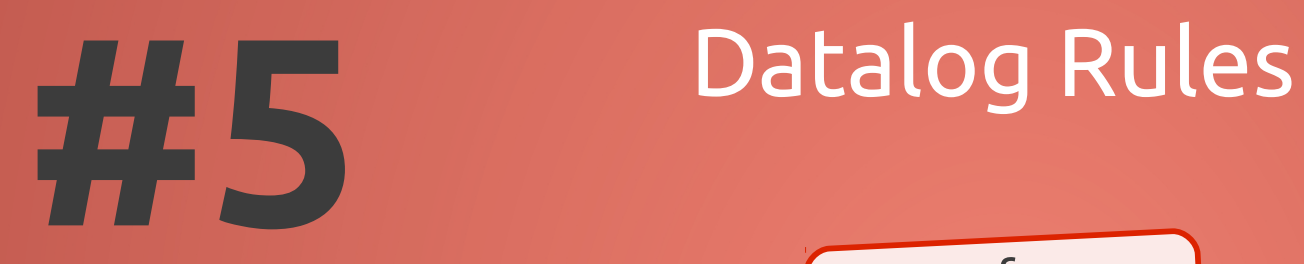

VARPOINTSTO(*to, toCtx, heap, hctx*) ← INTERPROCASSIGN(*to, toCtx, from, fromCtx*), VARPOINTSTO(*from, fromCtx, heap, hctx*).

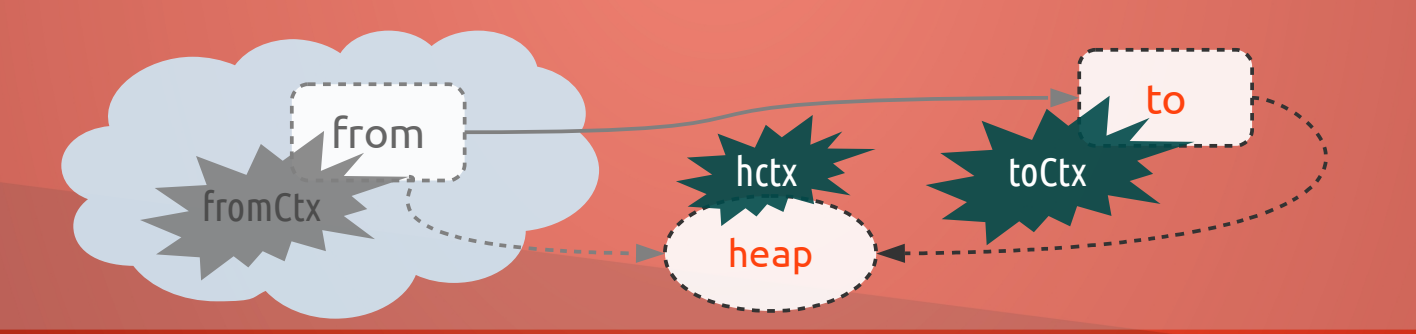

base.fld = from

FLDPOINTSTO(*baseH, baseHCtx, fld, heap, hctx*) ← VARPOINTSTO(*from, ctx, heap, hctx*), STORE(*base, fld, from*), VARPOINTSTO(*base, ctx, baseH, baseHCtx*).

base.fld = from

FLDPOINTSTO(*baseH, baseHCtx, fld, heap, hctx*) ← VARPOINTSTO(*from, ctx, heap, hctx*), STORE(*base, fld, from*), VARPOINTSTO(*base, ctx, baseH, baseHCtx*).

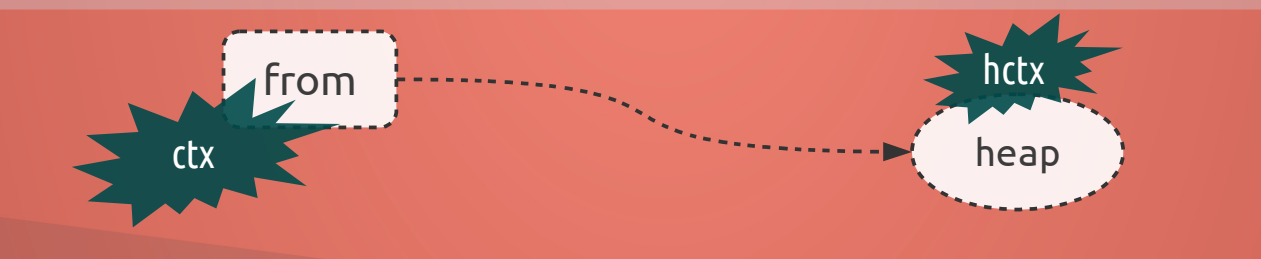

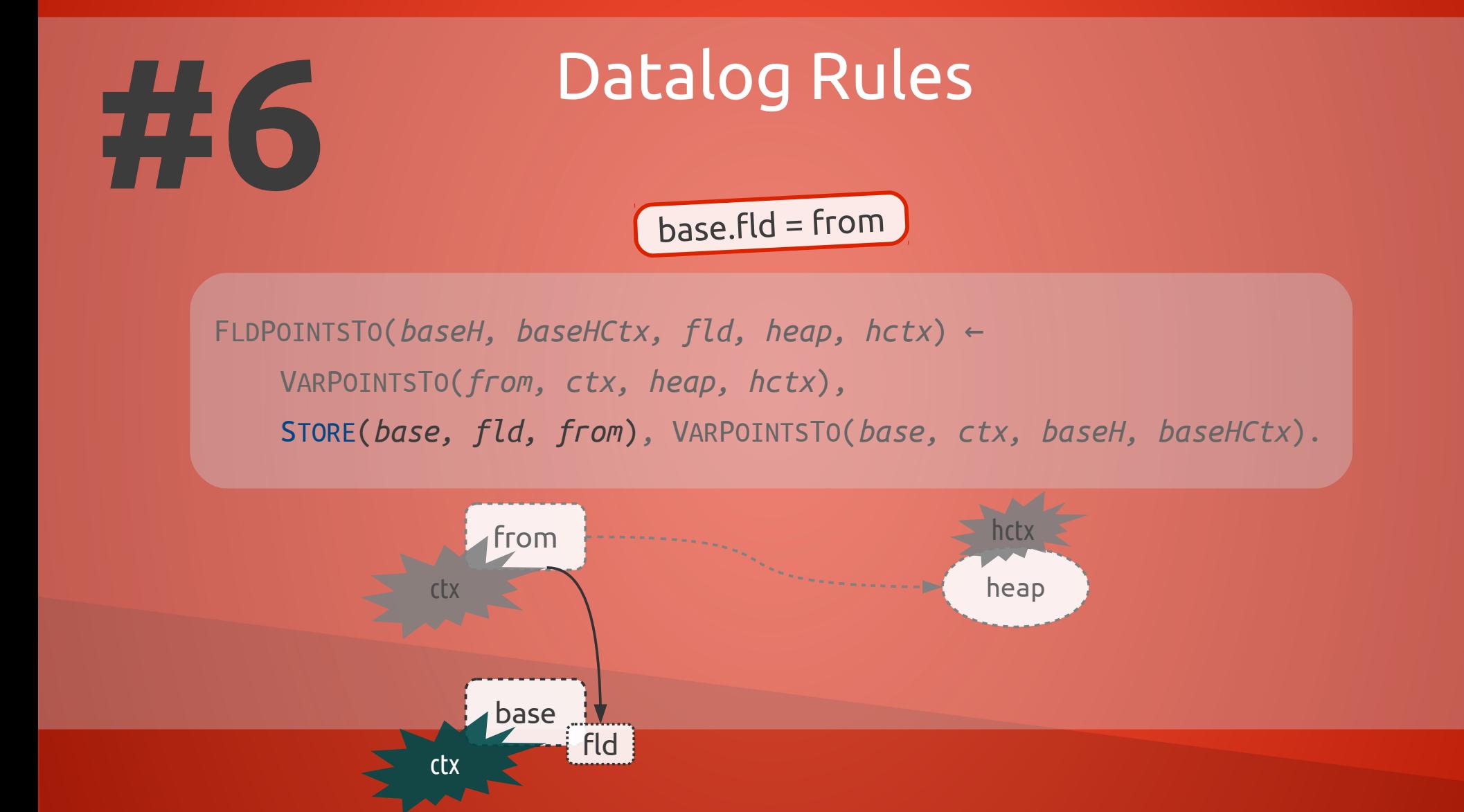

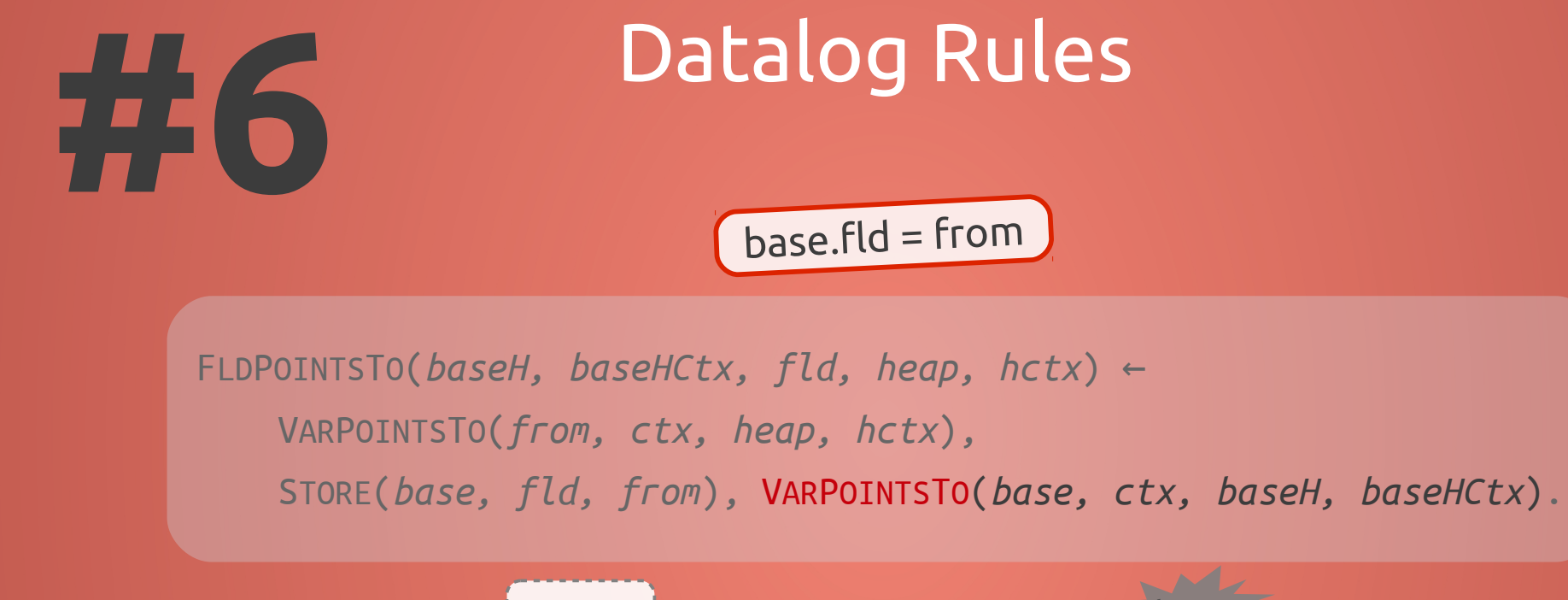

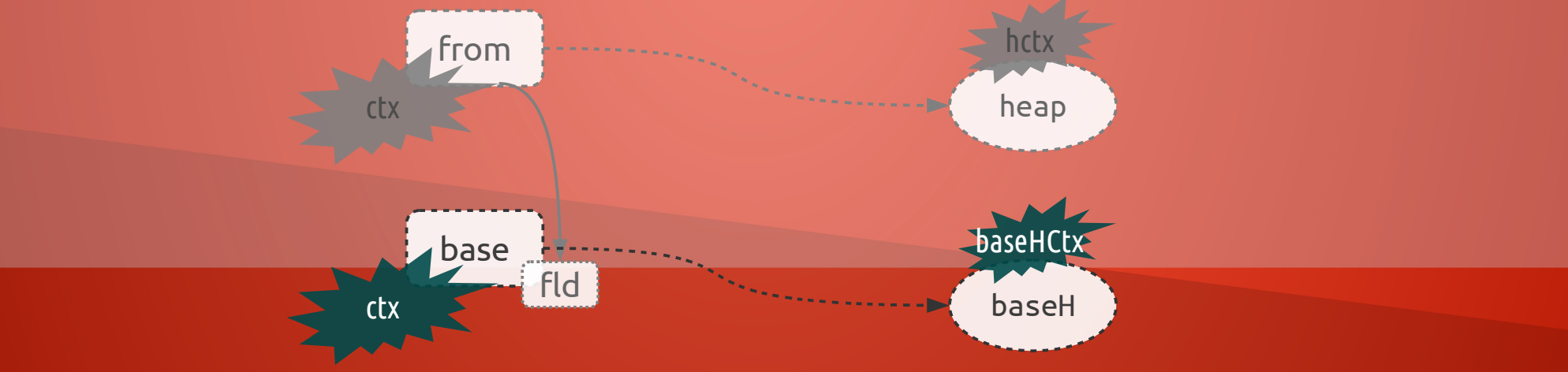

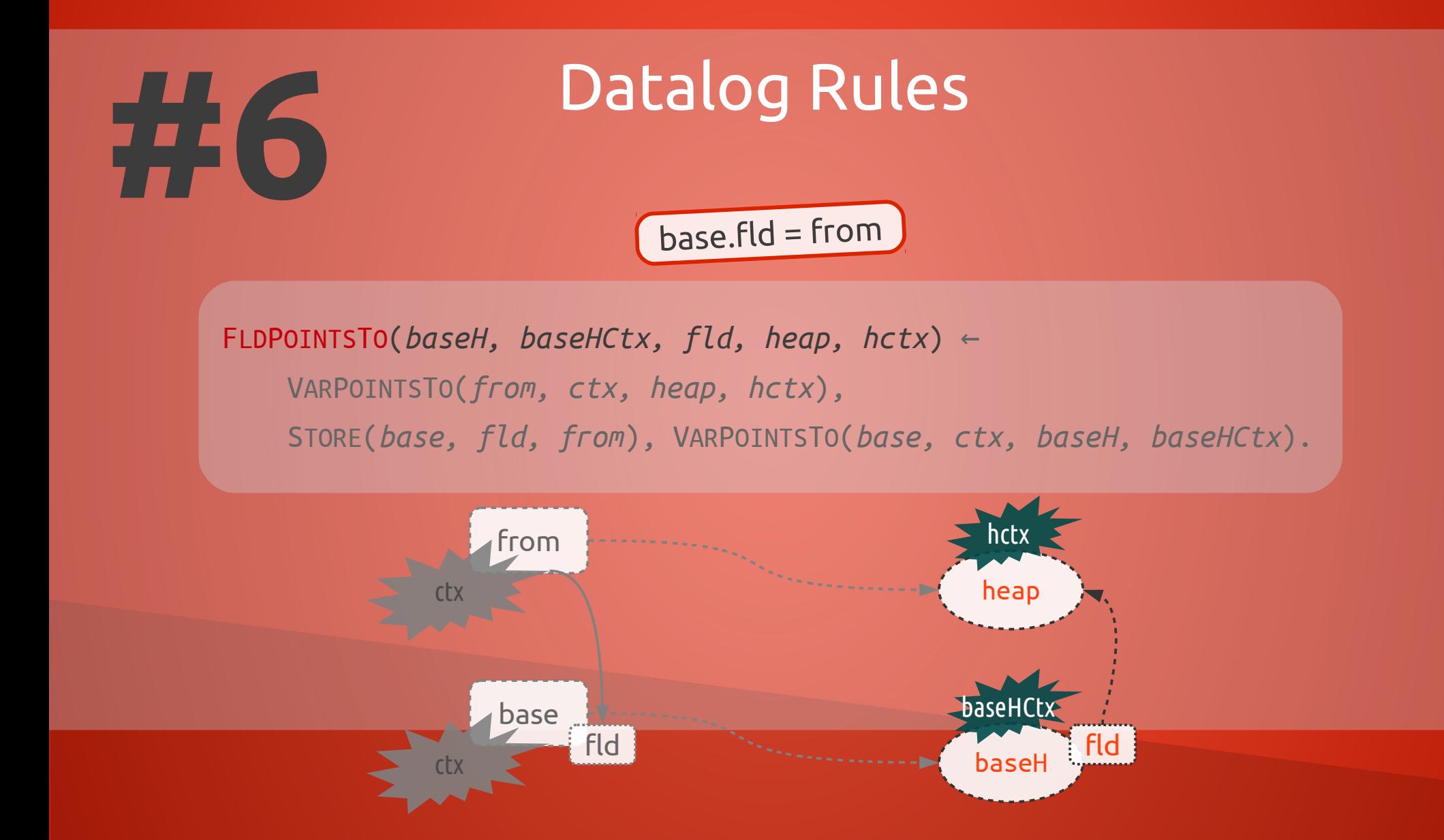

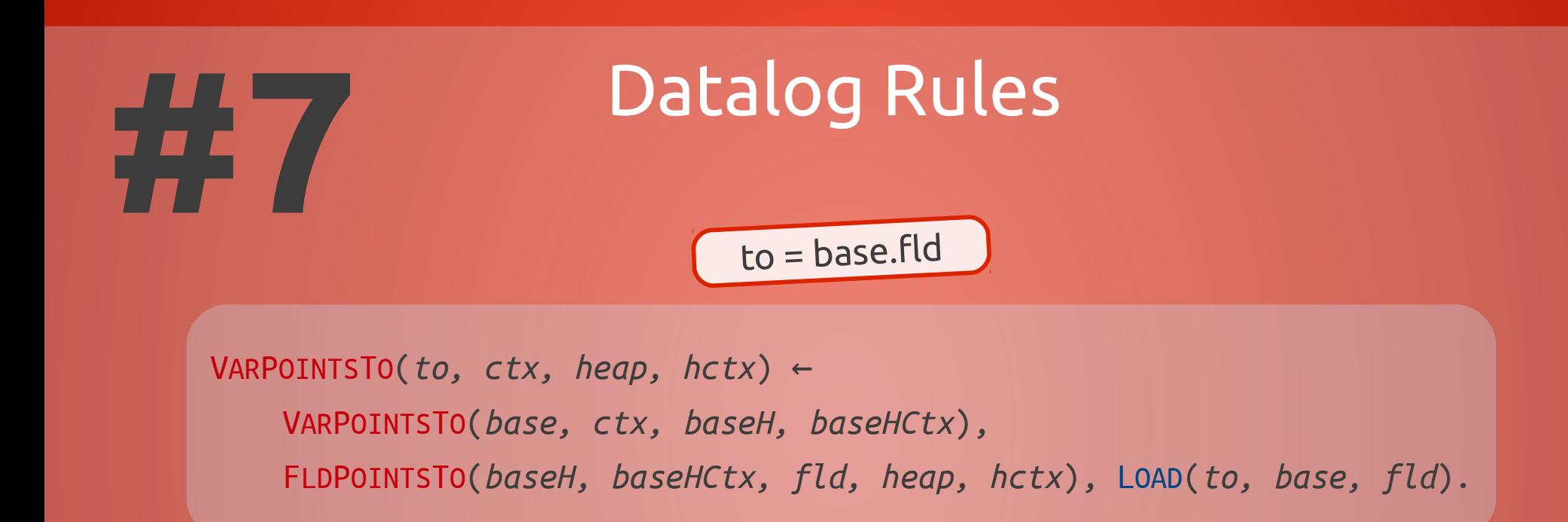

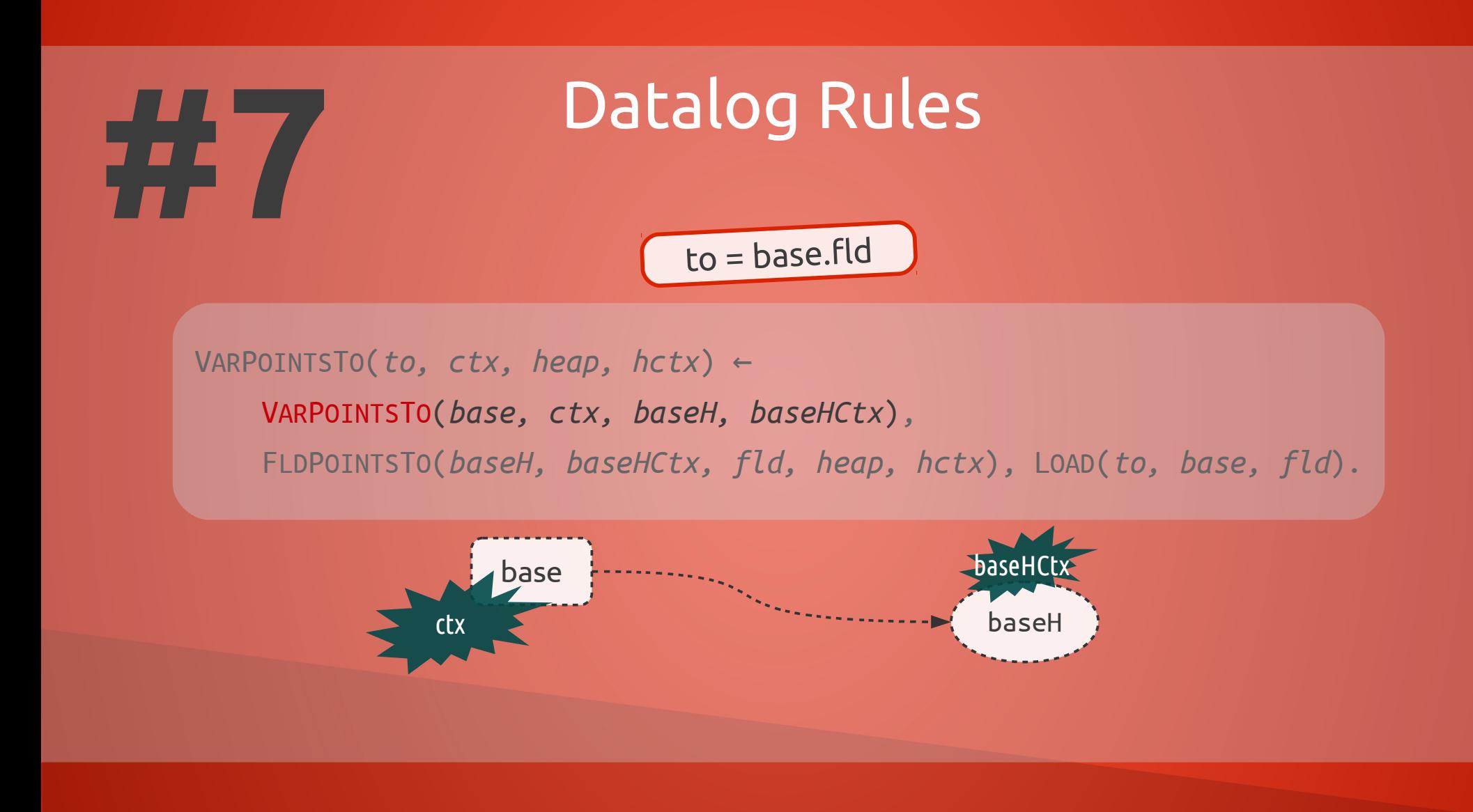

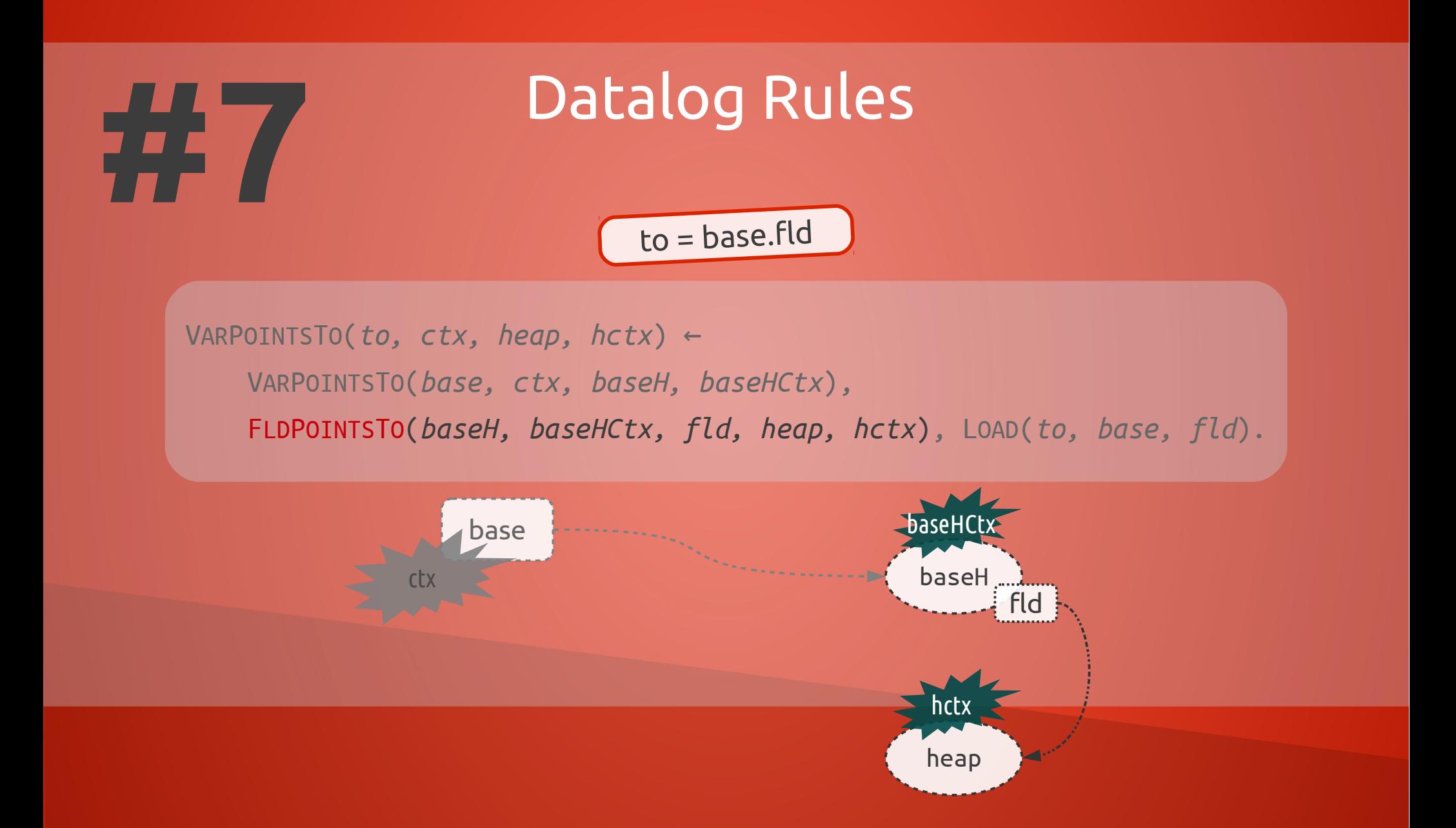

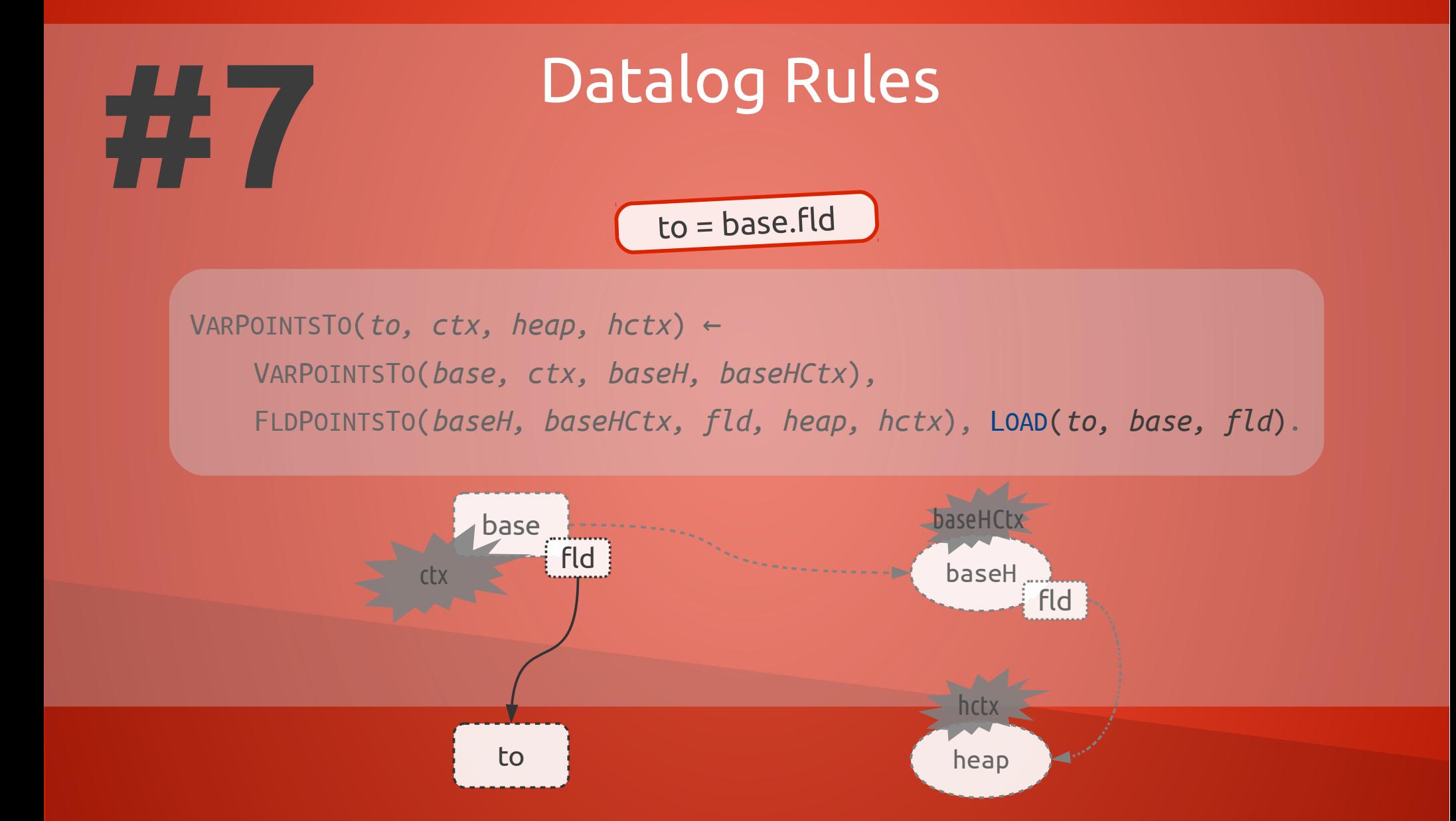

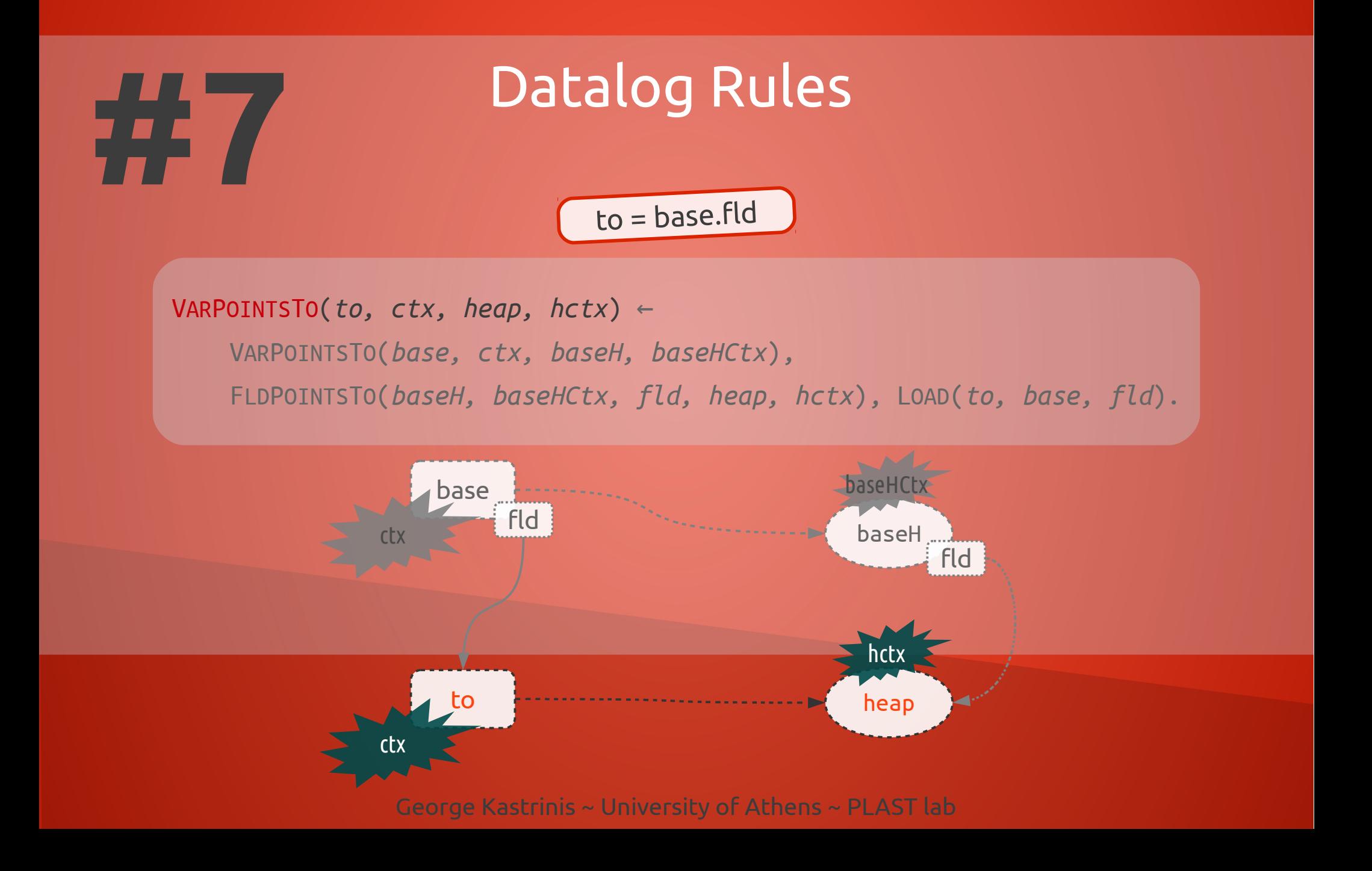

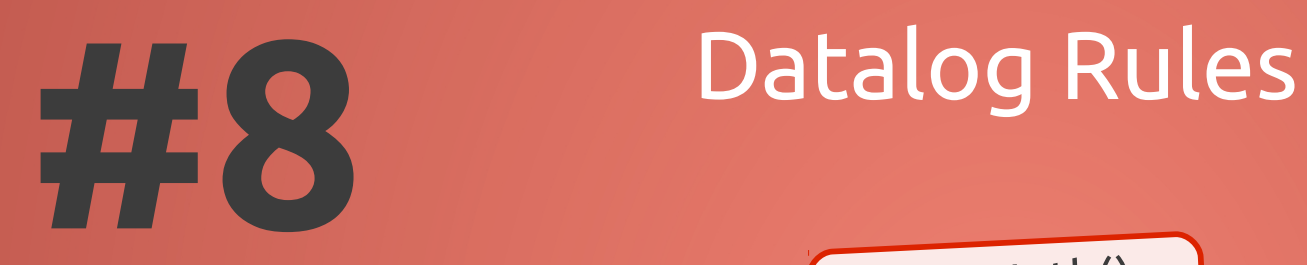

A::toMeth()

**MERGESTATIC**(*invo, callerCtx*) = *calleeCtx*, REACHABLE(*toMeth, calleeCtx*), CALLGRAPH(*invo, callerCtx, toMeth, calleeCtx*) ← SCALL(*toMeth, invo, inMeth*), REACHABLE(*inMeth, callerCtx*).

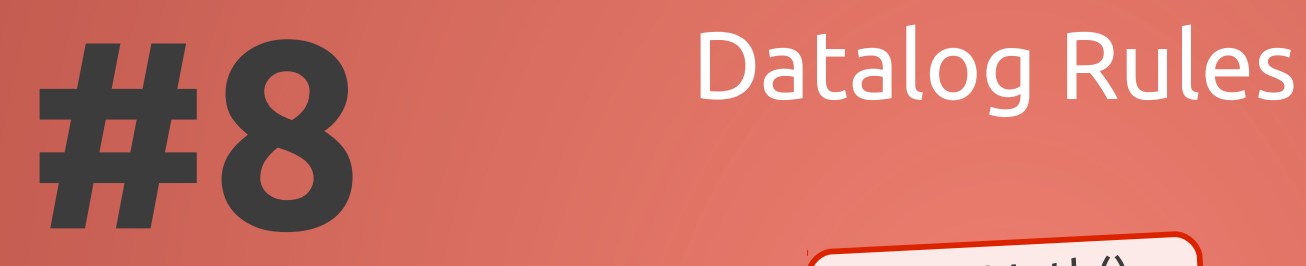

A::toMeth()

**MERGESTATIC**(*invo, callerCtx*) = *calleeCtx*, REACHABLE(*toMeth, calleeCtx*), CALLGRAPH(*invo, callerCtx, toMeth, calleeCtx*) ← SCALL(*toMeth, invo, inMeth*), REACHABLE(*inMeth, callerCtx*).

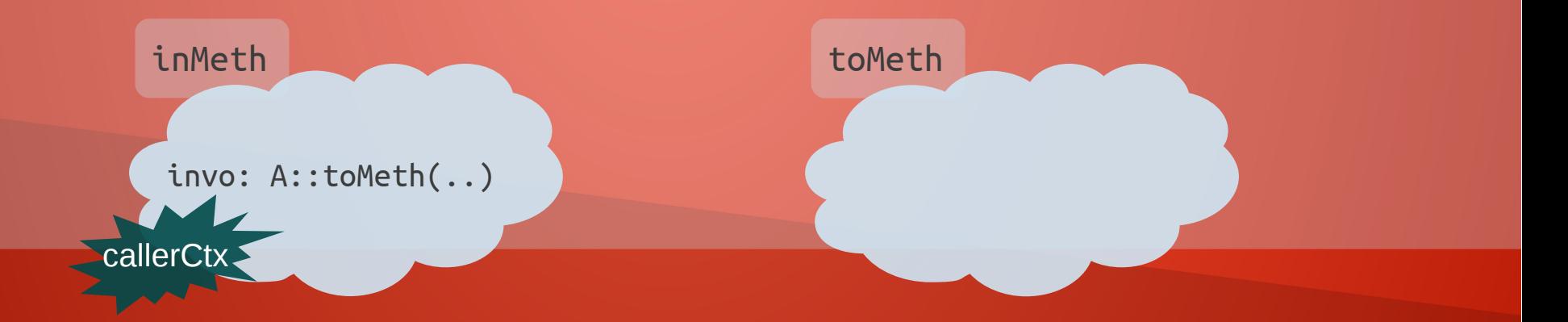

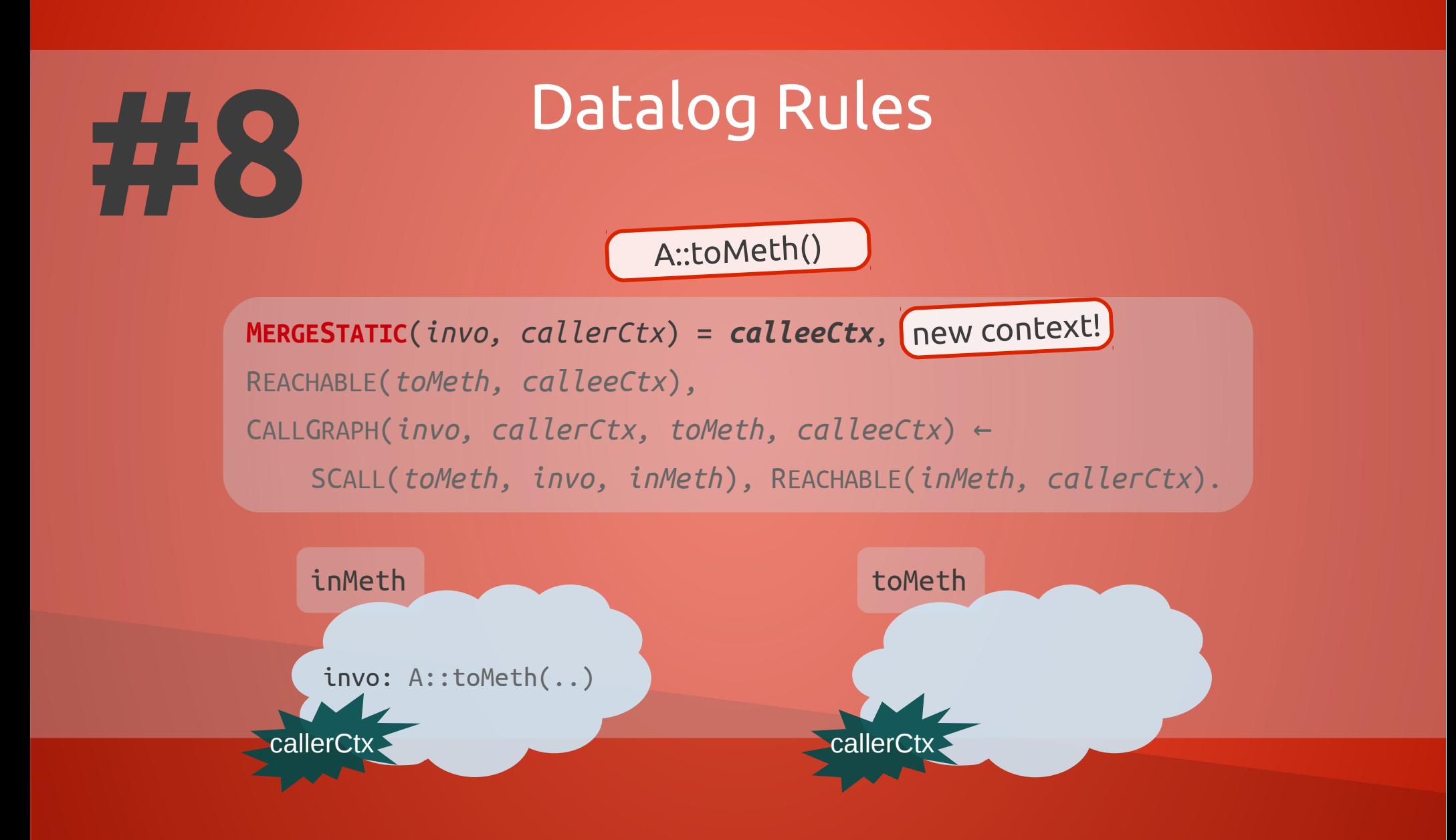

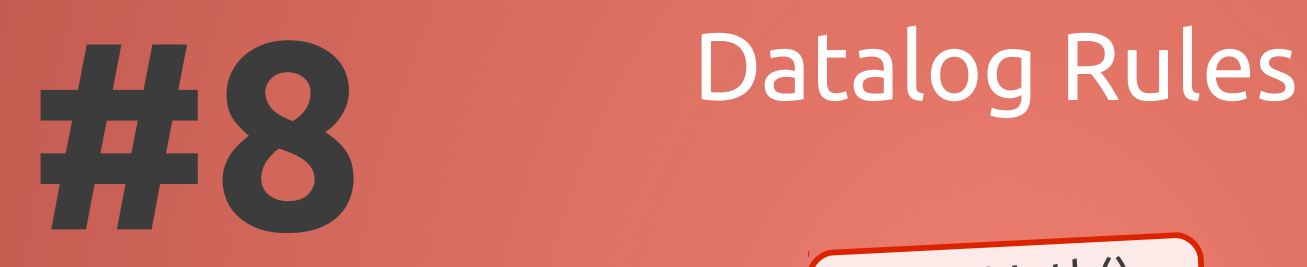

A::toMeth()

**MERGESTATIC**(*invo, callerCtx*) = *calleeCtx*, REACHABLE(*toMeth, calleeCtx*), CALLGRAPH(*invo, callerCtx, toMeth, calleeCtx*) ← SCALL(*toMeth, invo, inMeth*), REACHABLE(*inMeth, callerCtx*).

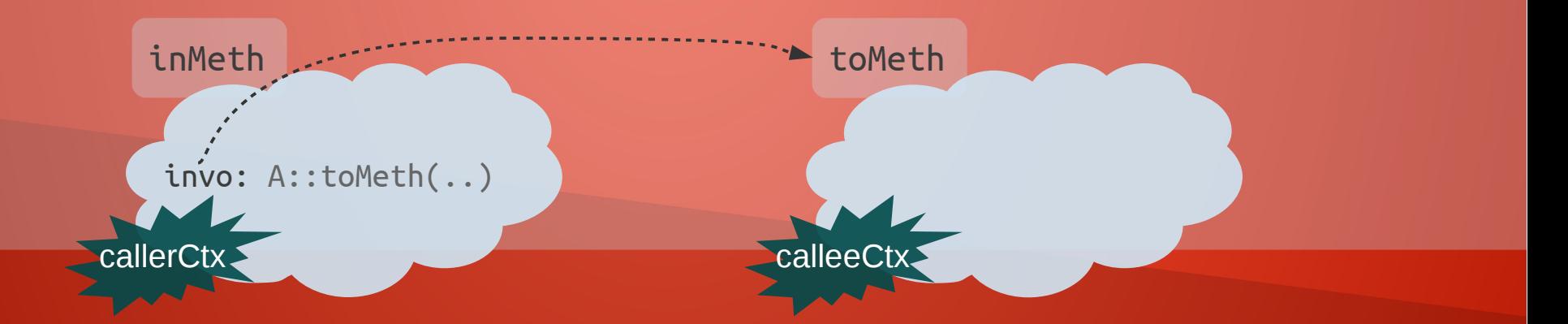

base.sig(..)

**!**

**MERGE**(*heap, hctx, invo, callerCtx*) = *calleeCtx*, REACHABLE(*toMeth, calleeCtx*), VARPOINTSTO(*this, calleeCtx, heap, hctx*), CALLGRAPH(*invo, callerCtx, toMeth, calleeCtx*) ← REACHABLE(*inMeth, callerCtx*), VCALL(*base, sig, invo, inMeth*), VARPOINTSTO(*base, callerCtx, heap, hctx*), HEAPTYPE(*heap, heapT*), LOOKUP(*heapT, sig, toMeth*), THISVAR(*toMeth, this*).

## base.sig(..)

**!**

**MERGE**(*heap, hctx, invo, callerCtx*) = *calleeCtx*, REACHABLE(*toMeth, calleeCtx*), VARPOINTSTO(*this, calleeCtx, heap, hctx*), CALLGRAPH(*invo, callerCtx, toMeth, calleeCtx*) ← REACHABLE(*inMeth, callerCtx*), VCALL(*base, sig, invo, inMeth*), VARPOINTSTO(*base, callerCtx, heap, hctx*), HEAPTYPE(*heap, heapT*), LOOKUP(*heapT, sig, toMeth*), THISVAR(*toMeth, this*).

inMeth

callerCtx.

invo: base.sig(..)

## base.sig(..)

**!**

**MERGE**(*heap, hctx, invo, callerCtx*) = *calleeCtx*, REACHABLE(*toMeth, calleeCtx*), VARPOINTSTO(*this, calleeCtx, heap, hctx*), CALLGRAPH(*invo, callerCtx, toMeth, calleeCtx*) ← REACHABLE(*inMeth, callerCtx*), VCALL(*base, sig, invo, inMeth*), VARPOINTSTO(*base, callerCtx, heap, hctx*), HEAPTYPE(*heap, heapT*), LOOKUP(*heapT, sig, toMeth*), THISVAR(*toMeth, this*).

inMeth

George Kastrinis ~ University of Athens ~ PLAST lab invo: base.sig(..) callerCtx heap hctx

## base.sig(..)

**!**

**MERGE**(*heap, hctx, invo, callerCtx*) = *calleeCtx*, REACHABLE(*toMeth, calleeCtx*), VARPOINTSTO(*this, calleeCtx, heap, hctx*), CALLGRAPH(*invo, callerCtx, toMeth, calleeCtx*) ← REACHABLE(*inMeth, callerCtx*), VCALL(*base, sig, invo, inMeth*), VARPOINTSTO(*base, callerCtx, heap, hctx*), HEAPTYPE(*heap, heapT*), LOOKUP(*heapT, sig, toMeth*), THISVAR(*toMeth, this*). invo: base.sig(..) inMeth callerCtx heap  $hclx$  this toMeth

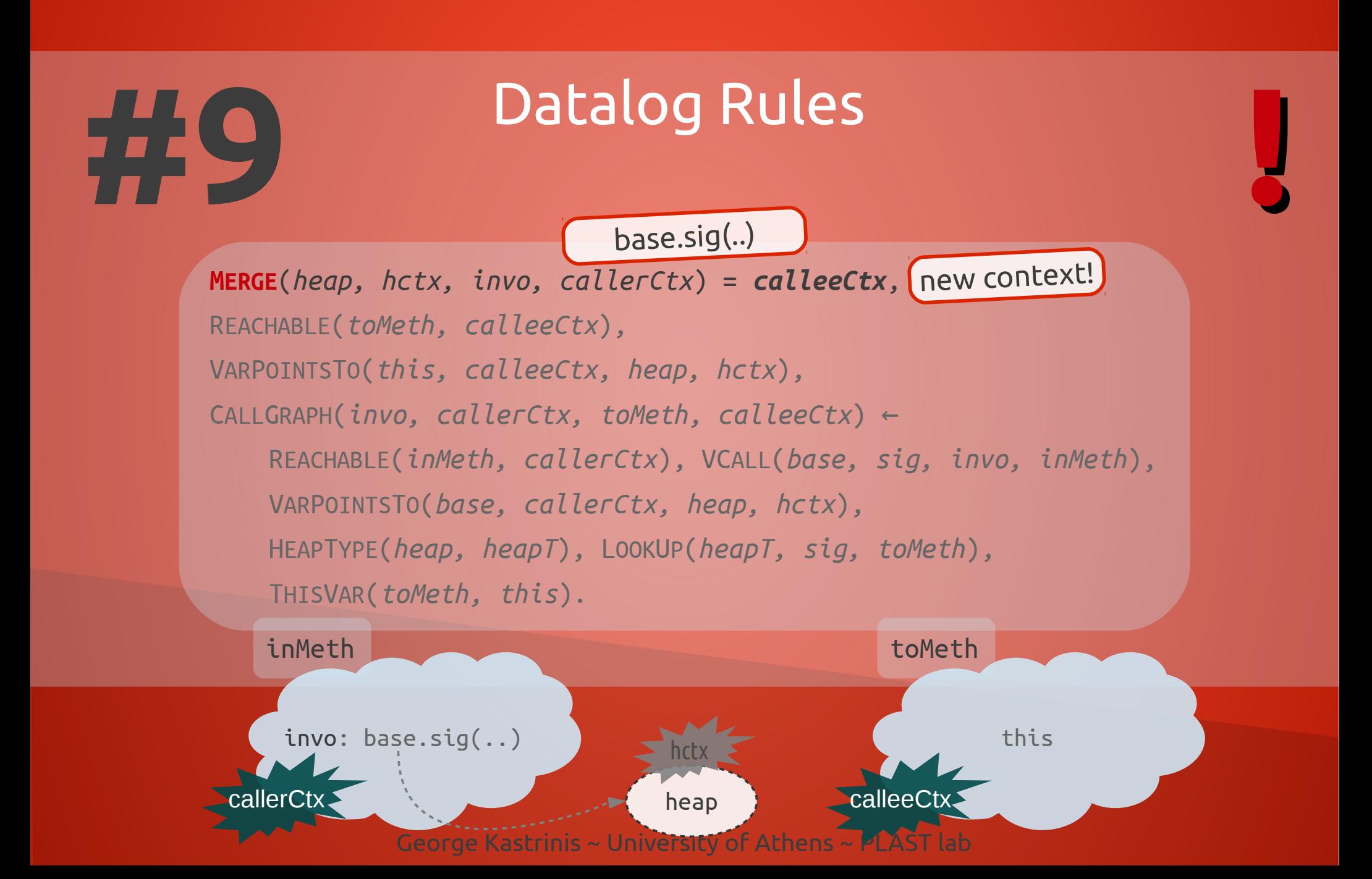

base.sig(..)

**!**

George Kastrinis ~ University of Athens ~ PLAST lab **MERGE**(*heap, hctx, invo, callerCtx*) = *calleeCtx*, REACHABLE(*toMeth, calleeCtx*), VARPOINTSTO(*this, calleeCtx, heap, hctx*), CALLGRAPH(*invo, callerCtx, toMeth, calleeCtx*) ← REACHABLE(*inMeth, callerCtx*), VCALL(*base, sig, invo, inMeth*), VARPOINTSTO(*base, callerCtx, heap, hctx*), HEAPTYPE(*heap, heapT*), LOOKUP(*heapT, sig, toMeth*), THISVAR(*toMeth, this*). invo: base.sig(..) inMeth.callerCtx  $hclx$   $\geq$  this  $\rightarrow$  toMeth calleeCtx.

base.sig(..)

**!**

George Kastrinis ~ University of Athens ~ PLAST lab **MERGE**(*heap, hctx, invo, callerCtx*) = *calleeCtx*, REACHABLE(*toMeth, calleeCtx*), VARPOINTSTO(*this, calleeCtx, heap, hctx*), CALLGRAPH(*invo, callerCtx, toMeth, calleeCtx*) ← REACHABLE(*inMeth, callerCtx*), VCALL(*base, sig, invo, inMeth*), VARPOINTSTO(*base, callerCtx, heap, hctx*), HEAPTYPE(*heap, heapT*), LOOKUP(*heapT, sig, toMeth*), THISVAR(*toMeth, this*). invo: base.sig(..) inMeth callerCtx heap hctx this ……**►** toMeth calleeCtx.

# **#10** Datalog Rules

## **9 RULES ARE ENOUGH!**

## Variety of Analyses

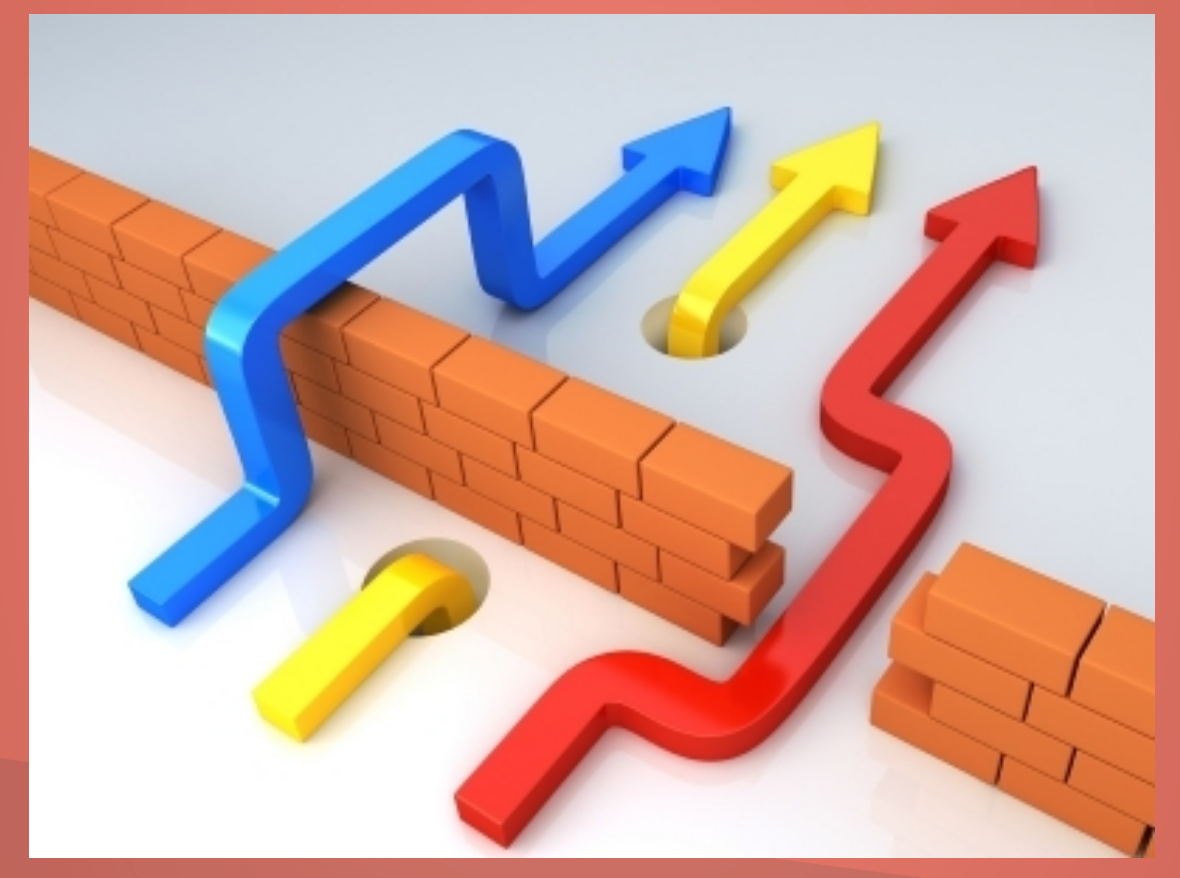

## Variety of Analyses

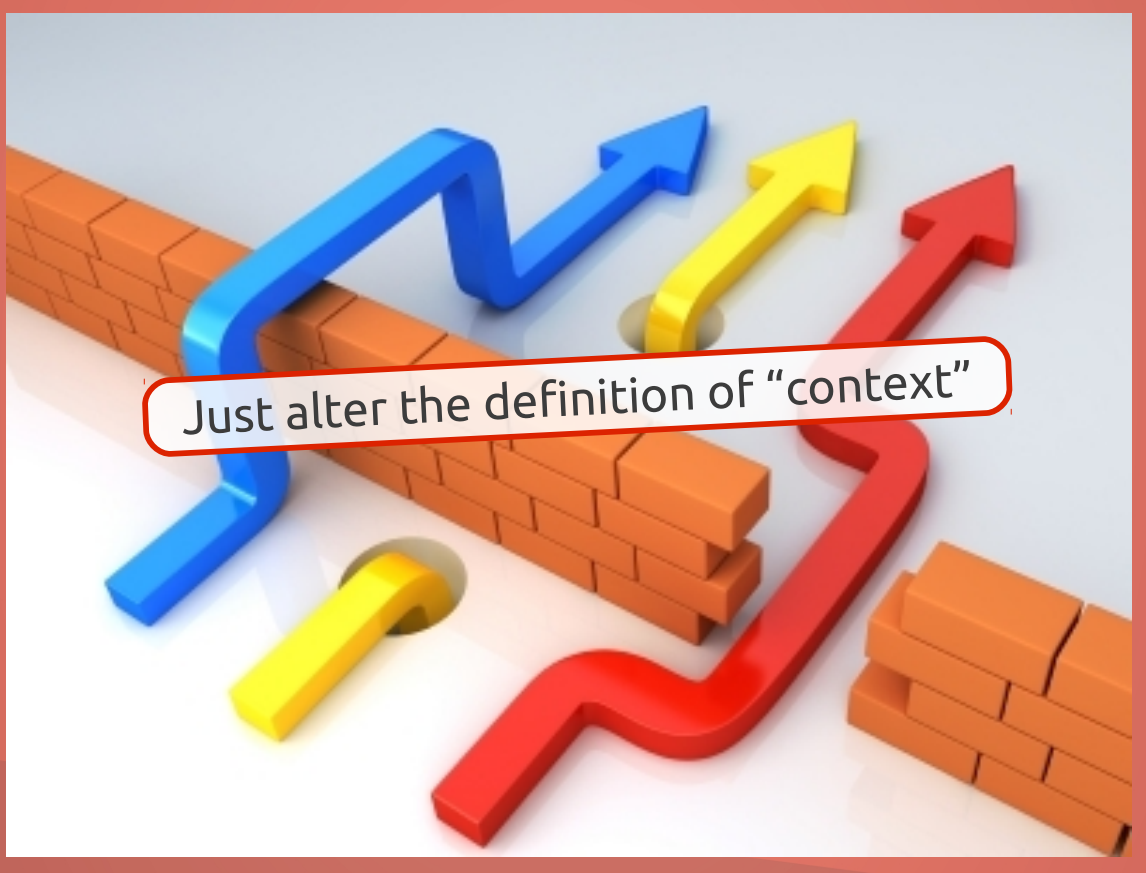

## **LET'S RECALL WHERE CONTEXTS ARE CREATED**

## **LET'S RECALL WHERE CONTEXTS ARE CREATED**

**RECORD**(*heap, ctx*) = *hctx*, VARPOINTSTO(*var, ctx, heap, hctx*) ← REACHABLE(*meth, ctx*), ALLOC(*var, heap, meth*).

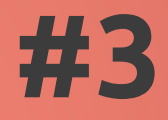

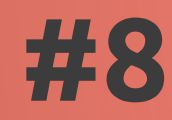

**MERGESTATIC**(*invo, callerCtx*) = *calleeCtx*, REACHABLE(*toMeth, calleeCtx*), CALLGRAPH(*invo, callerCtx, toMeth, calleeCtx*) ← **#8**

SCALL(*toMeth, invo, inMeth*), REACHABLE(*inMeth, callerCtx*).

```
MERGE(heap, hctx, invo, callerCtx) = calleeCtx,
REACHABLE(toMeth, calleeCtx),
VARPOINTSTO(this, calleeCtx, heap, hctx),
CALLGRAPH(invo, callerCtx, toMeth, calleeCtx) ←
    REACHABLE(inMeth, callerCtx), VCALL(base, sig, invo, inMeth),
    VARPOINTSTO(base, callerCtx, heap, hctx),
    HEAPTYPE(heap, heapT), LOOKUP(heapT, sig, toMeth),
    THISVAR(toMeth, this).
```
## **#9**

## **LET'S RECALL WHERE CONTEXTS ARE CREATED**

**RECORD**(*heap, ctx*) = *hctx*, VARPOINTSTO(*var*, ctx, heap REACHABLE(*meth*), ct all<sup>ocati</sup>c(*var, heap, meth*). **MERGE**(*heap, hctx, invo, callerCtx*) = *calleeCtx*, REACHABLE(*toMeth, calleeCtx*), VARPOINTSTO(*this, calleeCtx, heap, hctx*), CALLGRAPH(*invo, callerCtx, toMeth, calleeCtx*) ← REACHABLE(*inMeth, callerCtx*), VCALL(*base, sig, invo, inMeth*), VARPOINTSTO(*base, callerCtx, heap, hctx*), HEAPTYPE(*heap, heapT*), LOOKUP(*heapT, sig, toMeth*), THISVAR(*toMeth, this*). **MERGESTATIC**(*invo, callerCtx*) = *calleeCtx*, REACHABLE(*toMeth, calleeCtx*), CALLGRAPH(*invo, callerCtx, toMeth, calle* SCALL(*toMeth, invo, inMetation* whe(*inMeth, callerCtx*).<br>
Fig. calleeCtx,<br>
Method invocation **#3 #8 #9** object allocation

## **CONTEXT INSENSITIVE IGNORE CONTEXT ALTOGETHER**

## **CONTEXT INSENSITIVE IGNORE CONTEXT ALTOGETHER**

```
void foo() { \qquad \qquad foo::a \rightarrow new A1()
     a = new A1(); bar::a \rightarrow new A2()
    b = id(a);}
void bar() {
    a = new A2();b = id(a):
}
A id(A a) {
    return a;
}
                        id::a \rightarrow new A1(), new A2()
                          foo::b \rightarrow new A1(), new A2()
                          bar::b \rightarrow new A1(), new A2()
```
#### **CONTEXT INSENSITIVE IGNORE CONTEXT ALTOGETHER**

**RECORD**(*heap, ctx*) = **\* MERGE**(*heap, hctx, invo, callerCtx*) = **\* MERGESTATIC**(*invo, callerCtx*) = **\***

Use <sup>a</sup> single context everywhere!

#### **CALL-SITE SENSITIVITY USE CALL-SITES AS CONTEXTS**

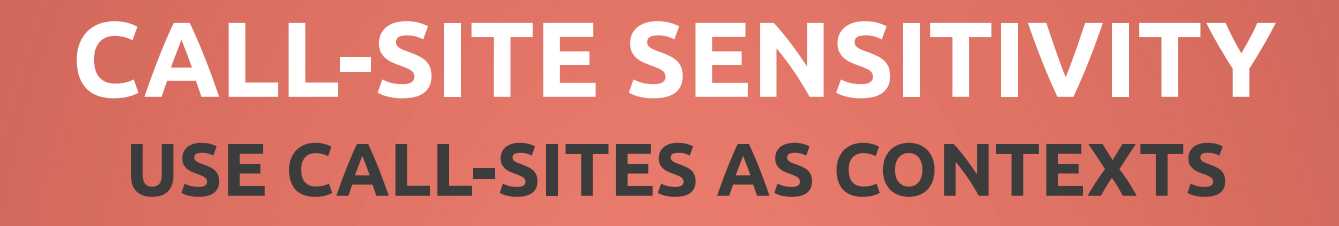

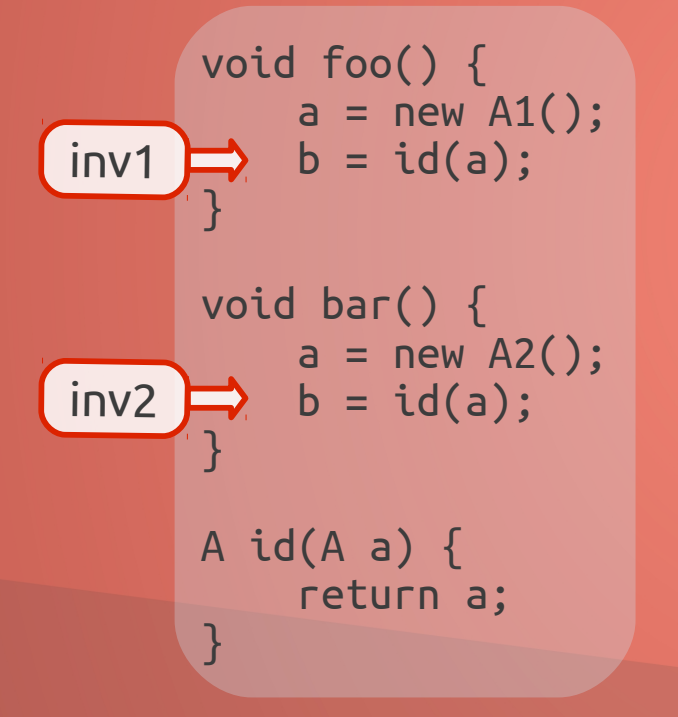

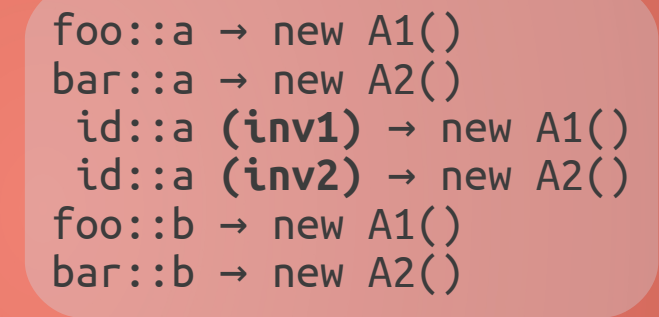

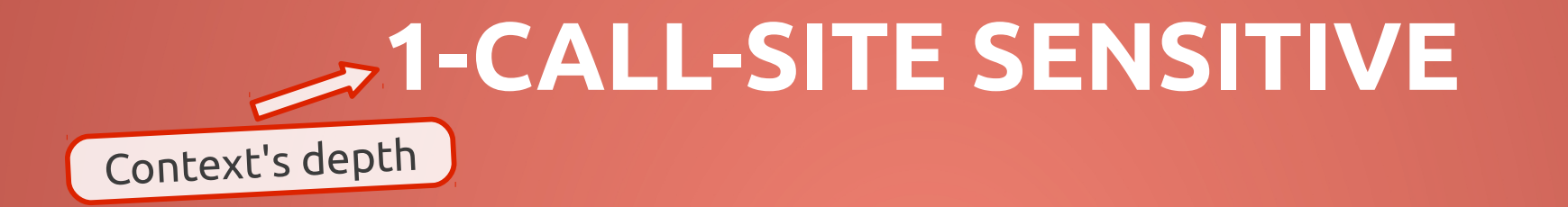

# **1-CALL-SITE SENSITIVE**

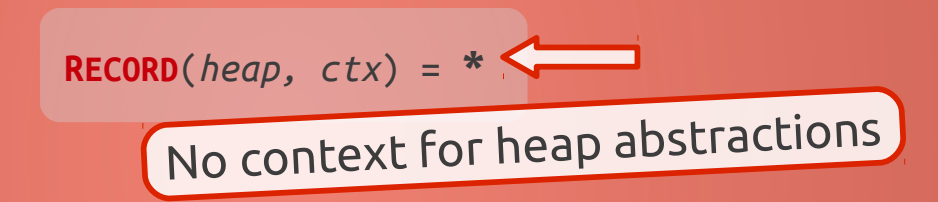

#### **1-CALL-SITE SENSITIVE**

**RECORD**(*heap, ctx*) = **\***

**MERGE**(*heap, hctx, invo, callerCtx*) = **invo MERGESTATIC**(*invo, callerCtx*) = **invo**

# **1-CALL-SITE SENSITIVE+1-HEAP**

Context sensitive heap abstractions

# **1-CALL-SITE SENSITIVE+1-HEAP**

**RECORD**(*heap, ctx*) = **ctx**

# **1-CALL-SITE SENSITIVE+1-HEAP**

**RECORD**(*heap, ctx*) = **ctx MERGE**(*heap, hctx, invo, callerCtx*) = **invo MERGESTATIC**(*invo, callerCtx*) = **invo**

#### **OBJECT SENSITIVITY USE ALLOCATION-SITES AS CONTEXTS** Based on the receiver

object in <sup>a</sup> method call

Really goo<sup>d</sup> for Object-Oriente<sup>d</sup> languages

```
class C {
    void meth(Object o) { ... }
}
class Client {
    void bar(C c1, C c2) {
        ...
        c1.meth(obj1);
        ...
        c2.meth(obj2);
    }
}
```

```
class C {
    void meth(Object o) { ... }
}
class Client {
    void bar(C c1, C c2) {
        ...
        c1.meth(obj1);
        ...
        c2.meth(obj2);
    }
}
                         #contexts for meth::o?
```
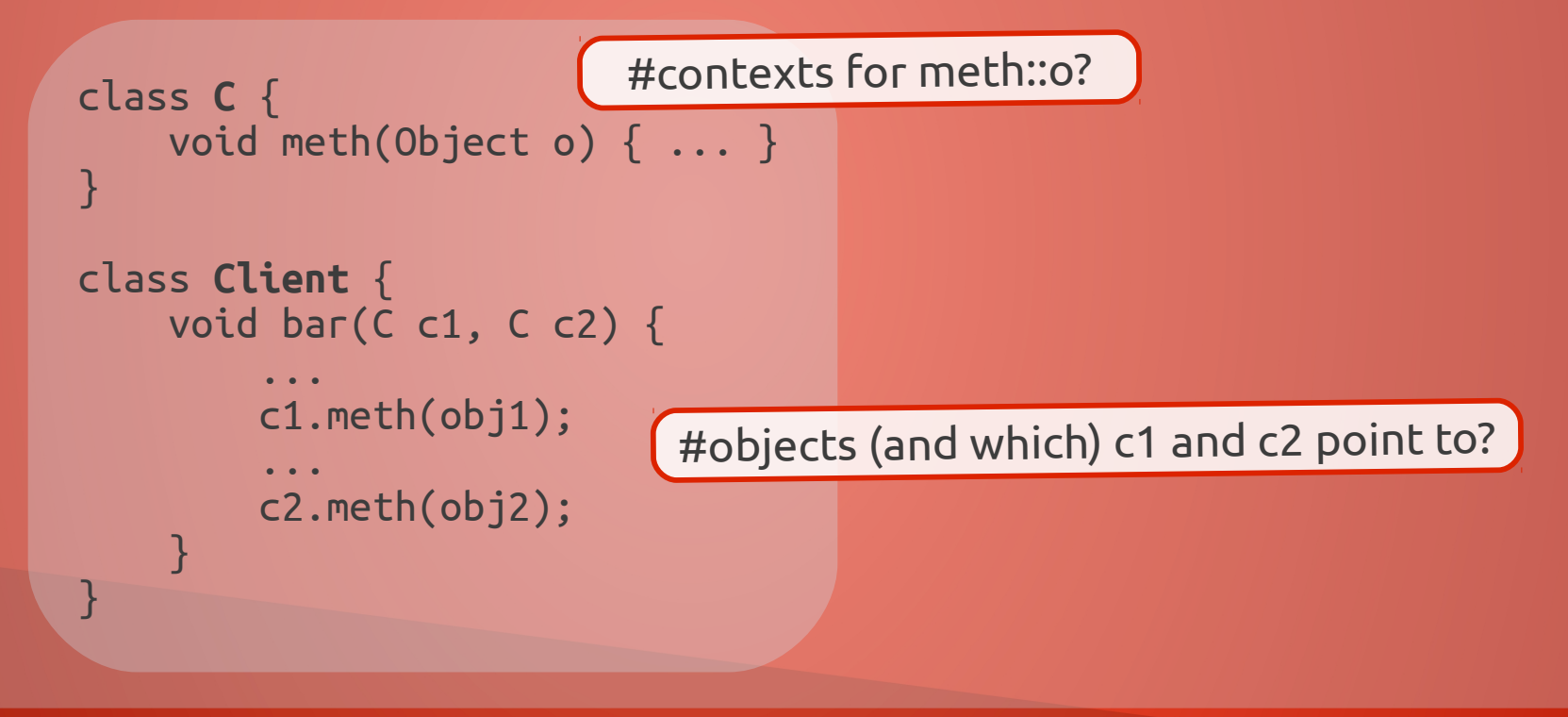

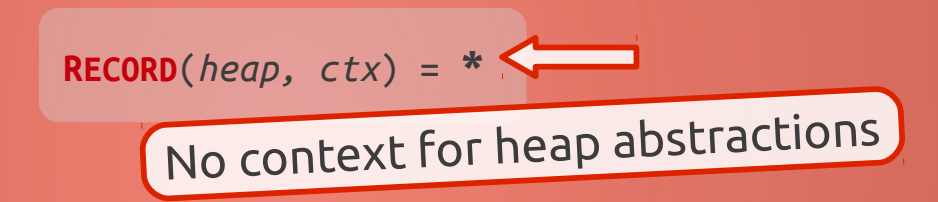

**RECORD**(*heap, ctx*) = **\***

**MERGE**(*heap, hctx, invo, callerCtx*) = **heap**

Use the allocation-site of the receiver object

**RECORD**(*heap, ctx*) = **\* MERGE**(*heap, hctx, invo, callerCtx*) = **heap MERGESTATIC**(*invo, callerCtx*) = **ctx**

No receiver object to use!

**RECORD**(*heap, ctx*) = **\* MERGE**(*heap, hctx, invo, callerCtx*) = **heap MERGESTATIC**(*invo, callerCtx*) = **ctx** (No receiver object to use!) Copy context from caller

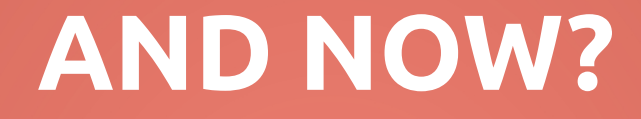

• DIFFERENT CONTEXT DEPTHS

- **DIFFERENT CONTEXT DEPTHS**
- ALTER DEFINITIONS OF **RECORD** AND **MERGE**

- **DIFFERENT CONTEXT DEPTHS**
- ALTER DEFINITIONS OF **RECORD** AND **MERGE**
- OTHER TYPES OF CONTEXT

- **DIFFERENT CONTEXT DEPTHS**
- ALTER DEFINITIONS OF **RECORD** AND **MERGE**
- **OTHER TYPES OF CONTEXT**
- COMBINE DIFFERENT CONTEXTS

- DIFFERENT CONTEXT DEPTHS
- ALTER DEFINITIONS OF **RECORD** AND **MERGE**
- **OTHER TYPES OF CONTEXT**
- COMBINE DIFFERENT CONTEXTS What to combine? Where? How?

#### **RECAP**

#### **9 Rules 3 Context Functions <sup>x</sup> <sup>=</sup>** <sup>∞</sup> **Analyses**

# **Hope you enjoyed!**

George Kastrinis • http://gkastrinis.info